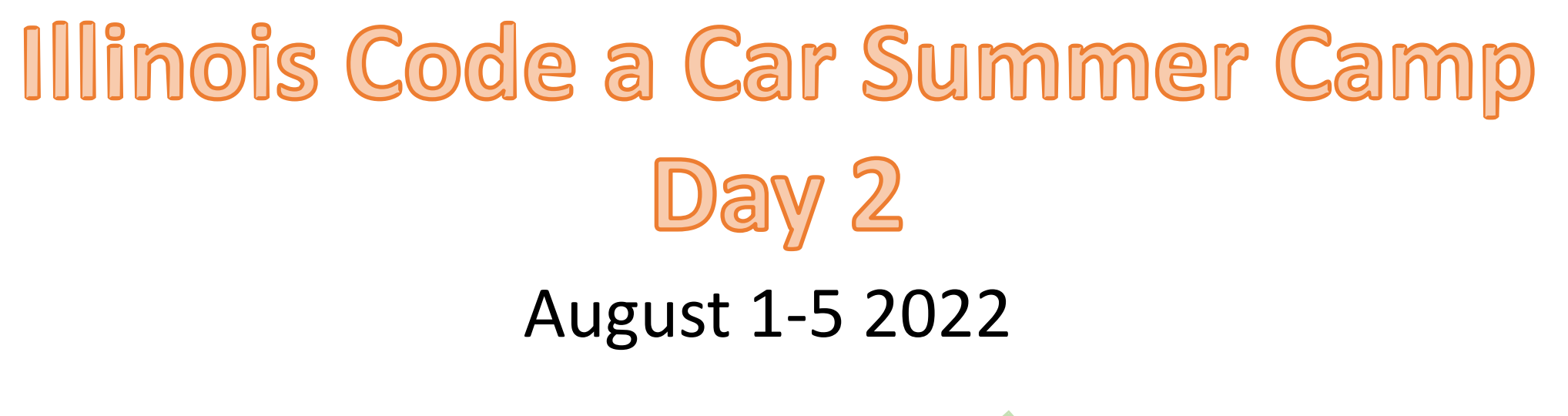

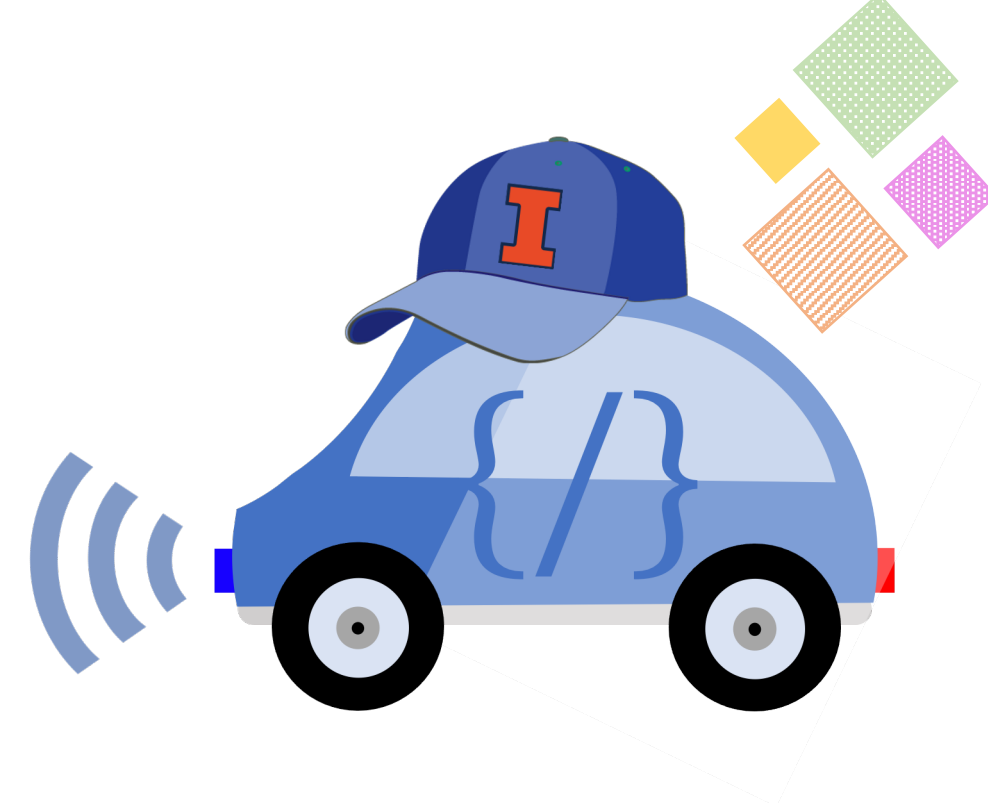

# Anatomy of a robotaxi

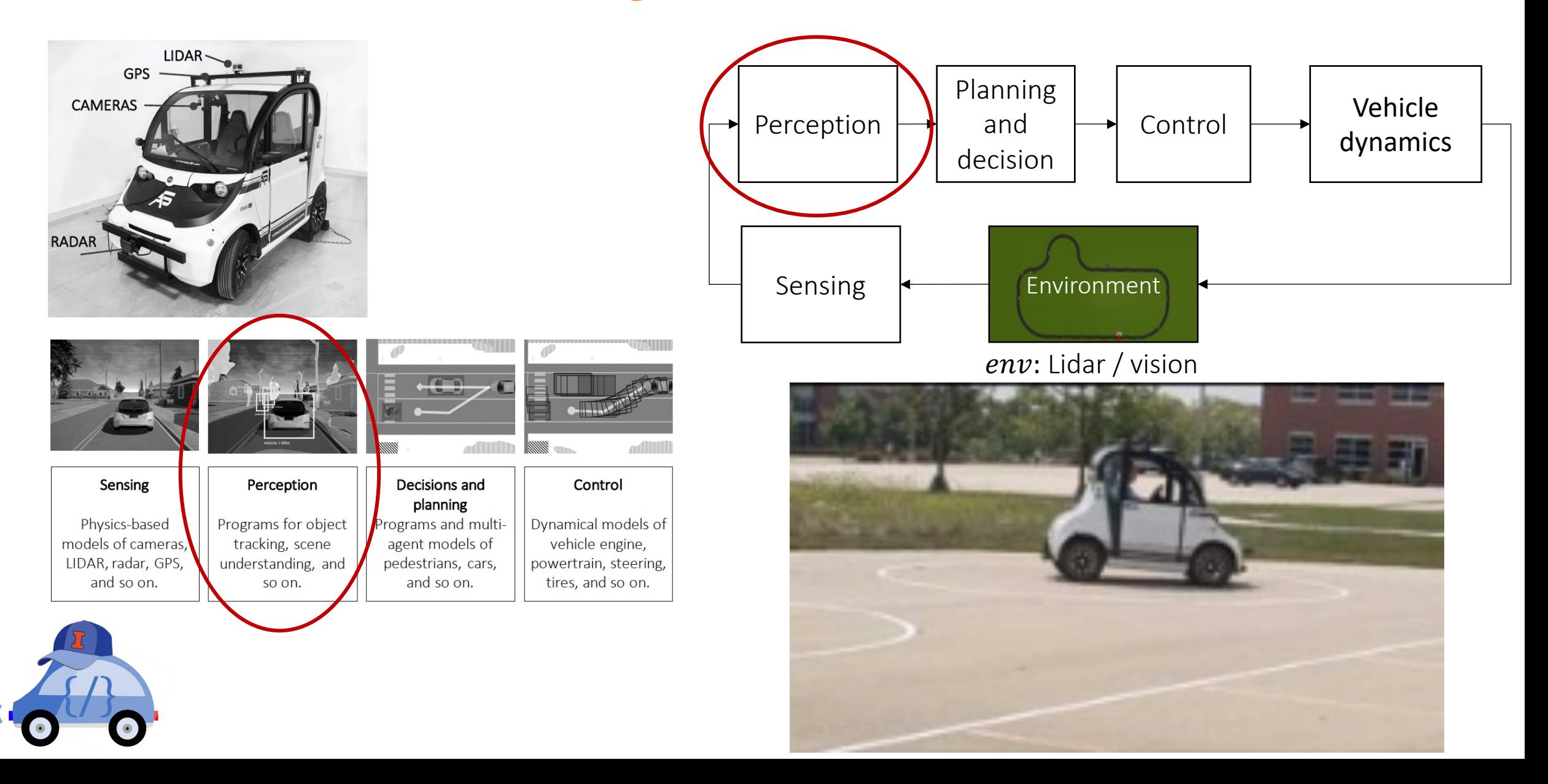

# Perception Subsystem

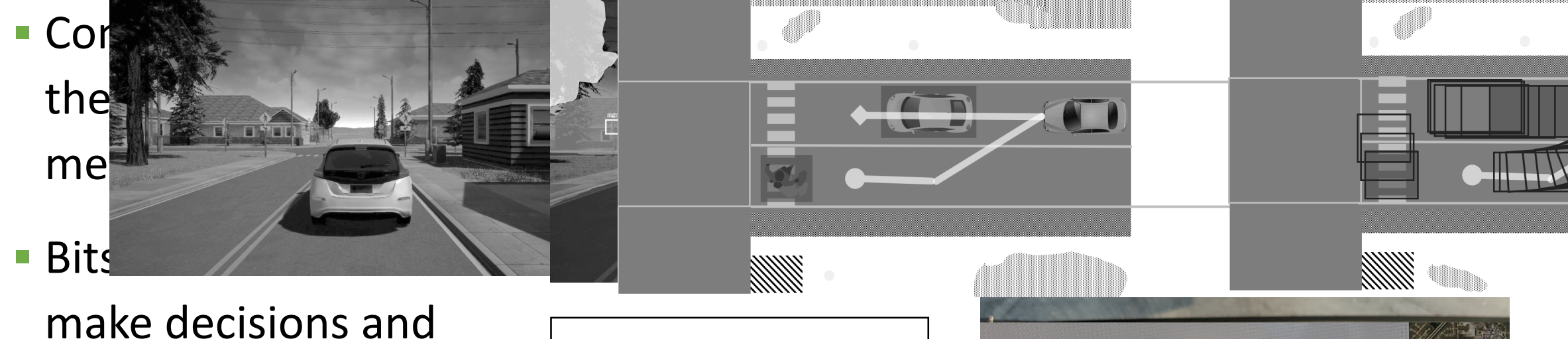

#### Perception

Programs for object detection, lane tracking, scene understanding, etc.

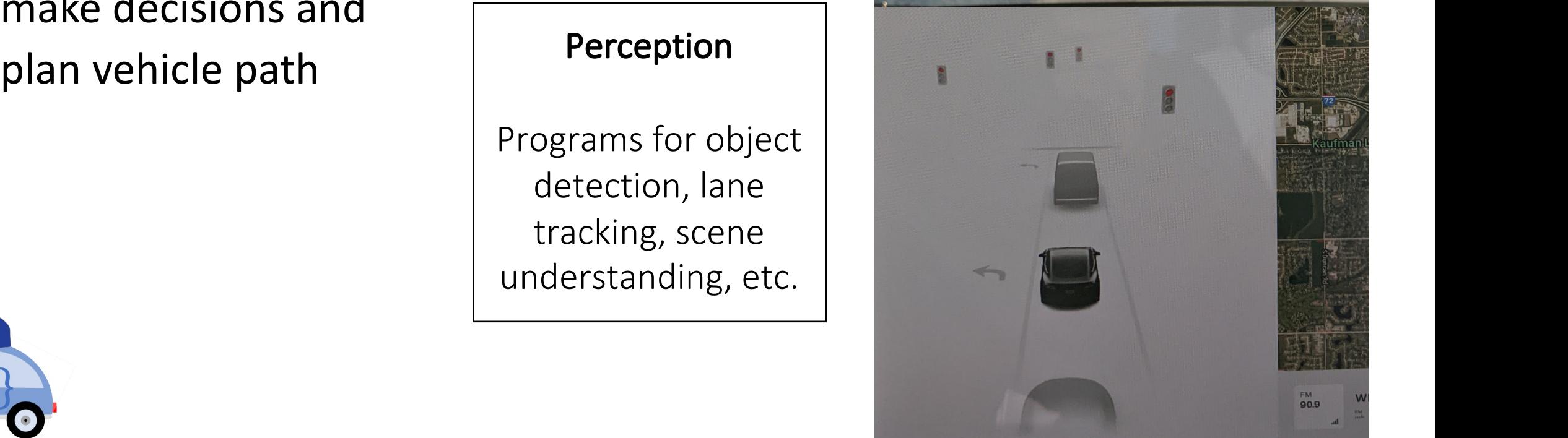

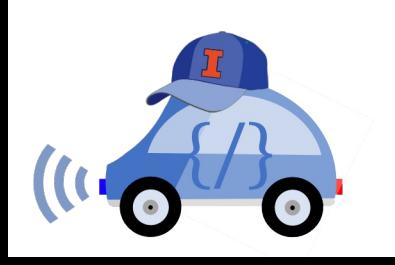

# Perception: EM to Objects

Problem: Process electromagnetic radiation from the environment to construct a *model* of the world, so that the constructed model is close to the real world

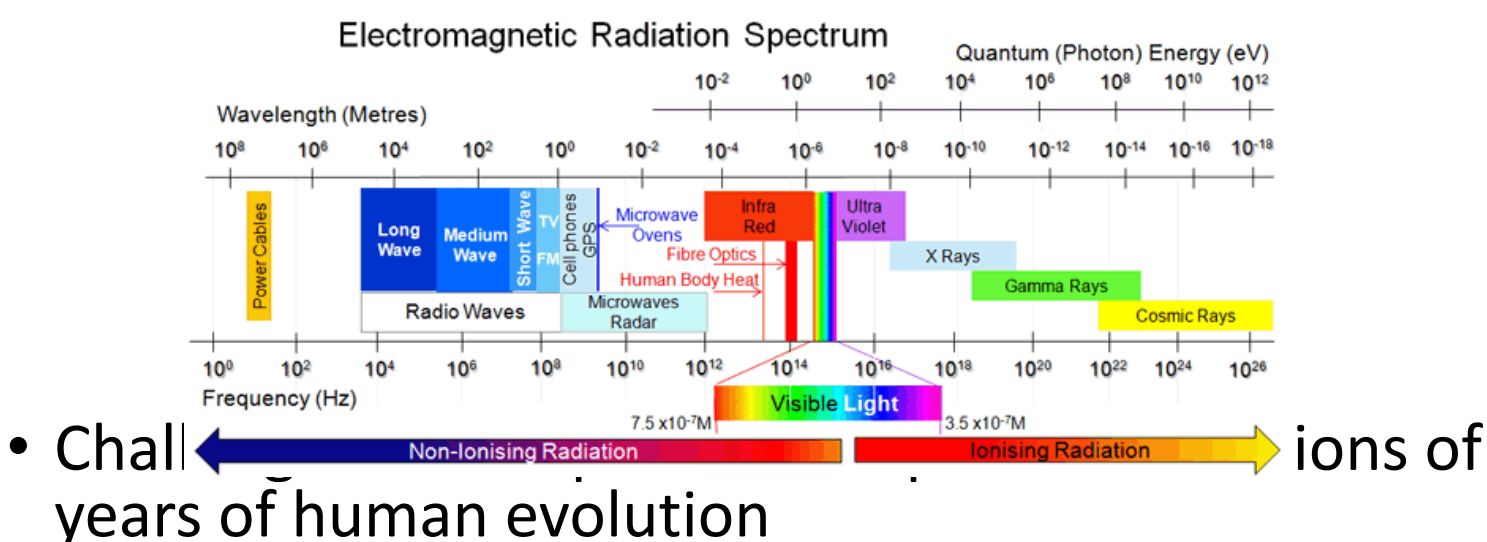

- Moravec's paradox
- Problem with definitions: How can we define what the meaning of a "car," "bicycle," "lane," etc. is?

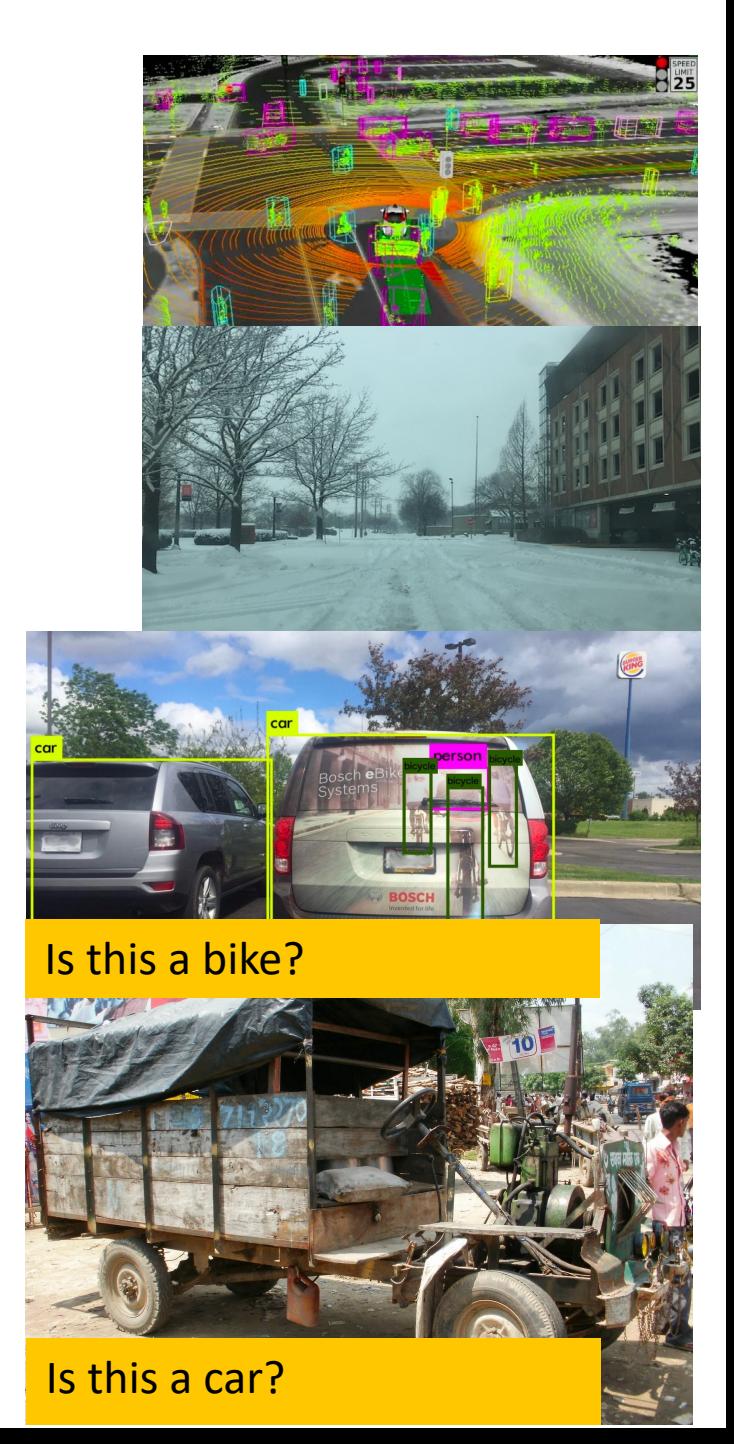

### Computer Vision and Lane Detection

How can we code cars to perceive lines?

- Linear Filtering  $\rightarrow$  remove "noise" from images
- Edge detection  $\rightarrow$  find important "areas" of images

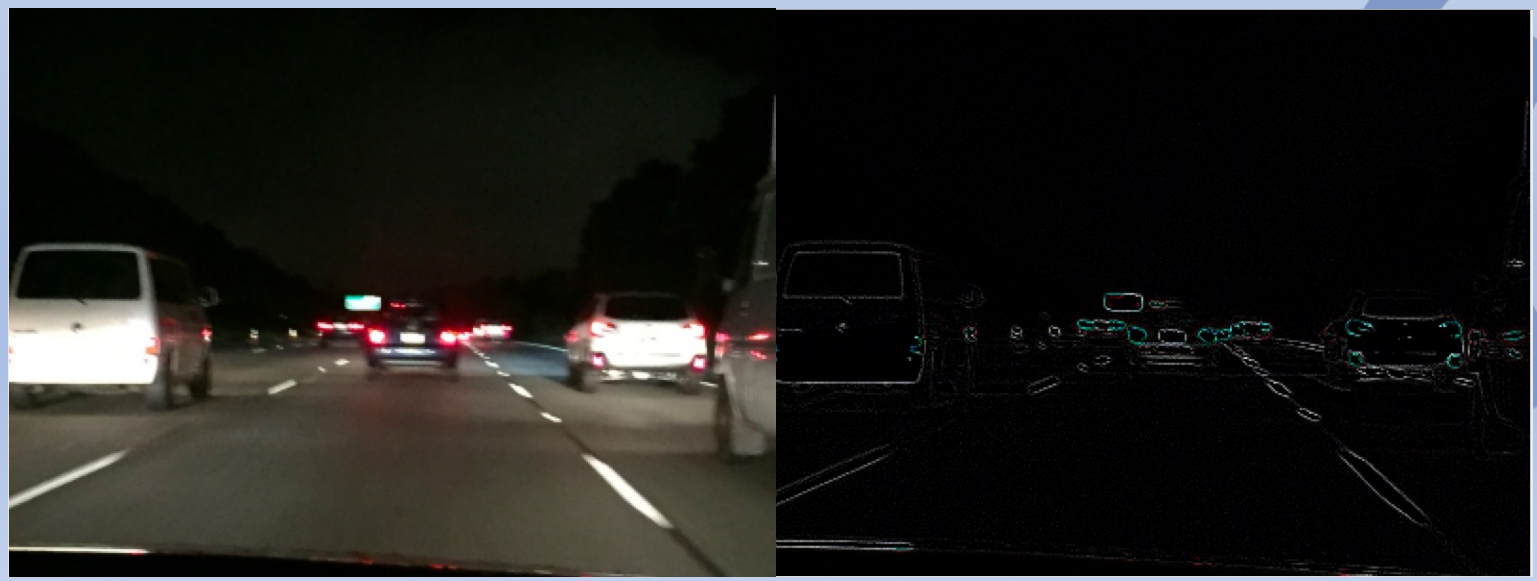

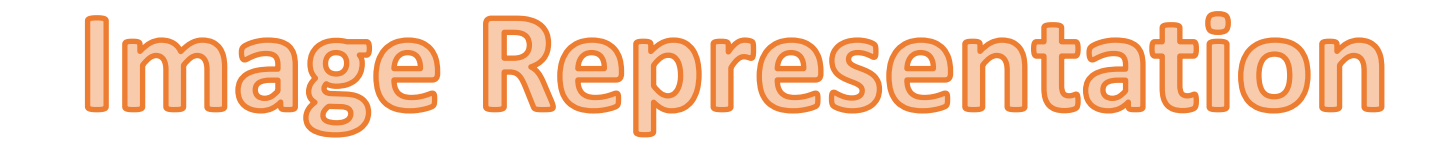

Jupyter notebook

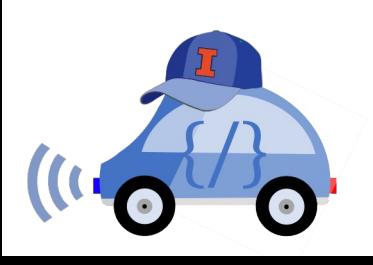

# What is filtering?

- § Modify pixels in an image based on some function of a local neighborhood of pixels
- § Simplest: linear filtering
	- Modify pixels in an image based on some function of a local neighborhood

```
Bright(img,k): for all i,j
```
 $img'[i][j] = k*img[i][j]$ 

Shifting right by s Shift(img,s):

 $img'[k] = img[k-s]$ ;  $img'[0]...img'[s-1]$  is undefined

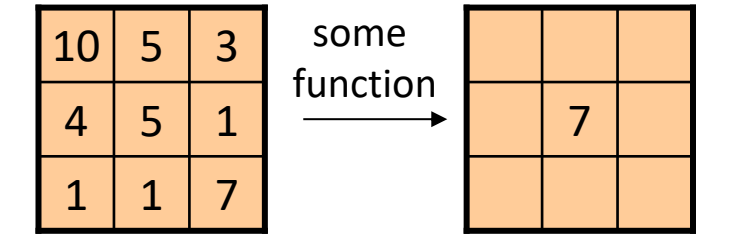

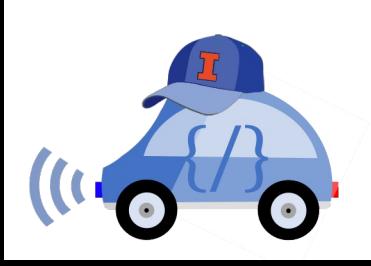

# Moving Average

- Let's replace each pixel with a *weighted* average of its neighborhood
- These weights are called the *filter kernel*
- What are the weights for the average of a 3x3 neighborhood?

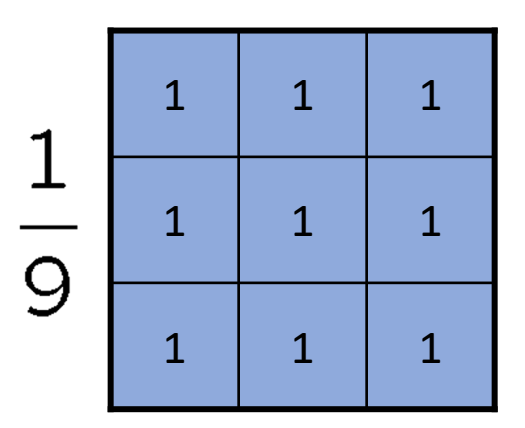

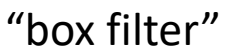

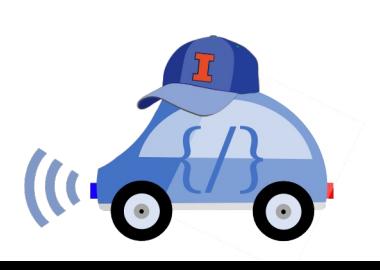

# Convolution

### image[i,j]

■ … describe more

convolution mask g[,]

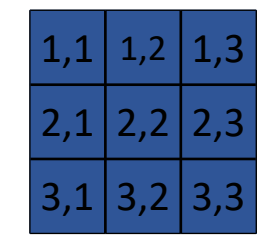

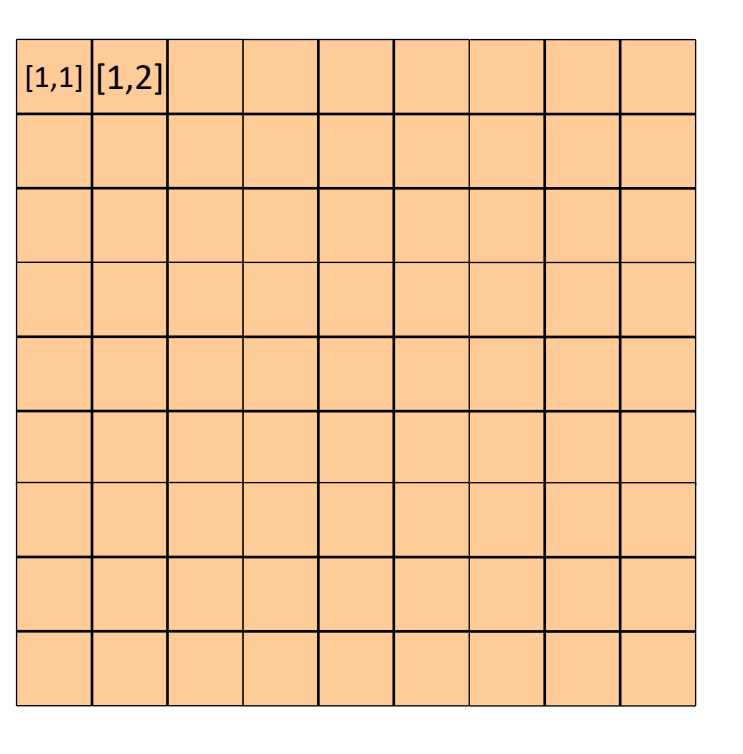

Output or convolved image

- $f = g * img$
- $f[i,j] = g[1,1]$  img[i-1,j-1] + g[1,2] img[i-1,j] + g[1,3] img[i-1,j+1]
	- +  $g[2,1]$  img[i,j-1] +  $g[2,2]$  img[i,j] +  $g[2,3]$  img[i,j+1]
	- +  $g[3,1]$  img[i+1,j-1] +  $g[3,2]$  img[i+1,j] +  $g[3,3]$  img[i+1,j+1]
- 
- 

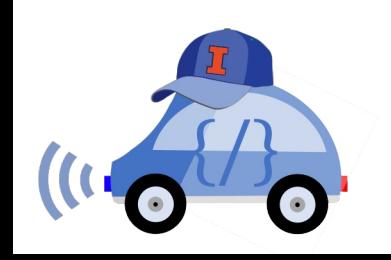

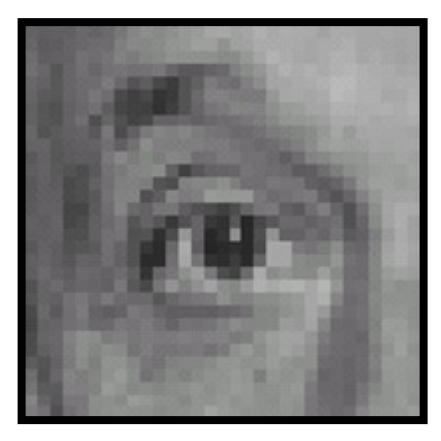

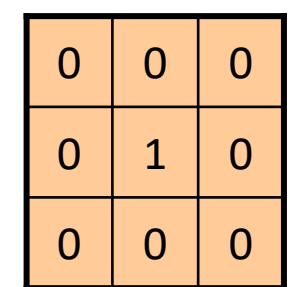

**?**

Original

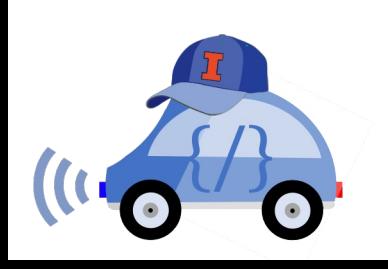

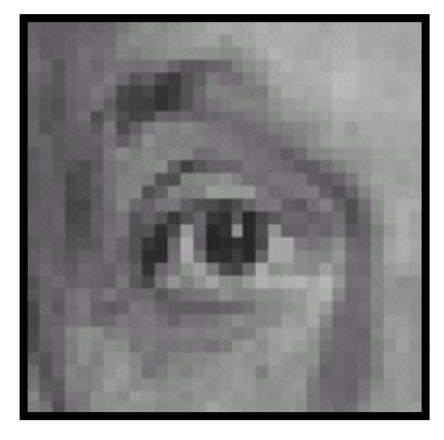

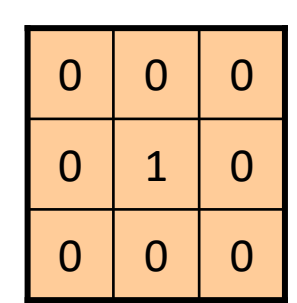

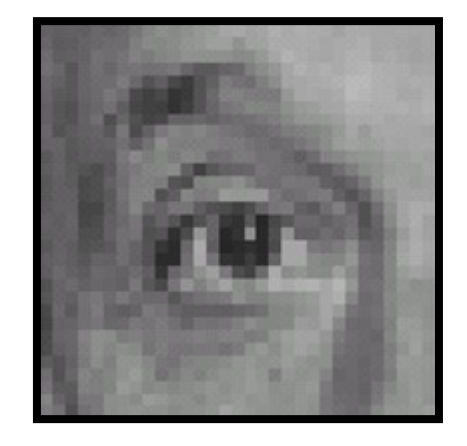

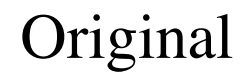

Original Filtered (no change)

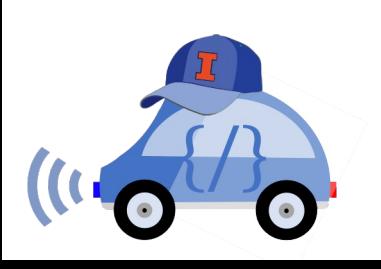

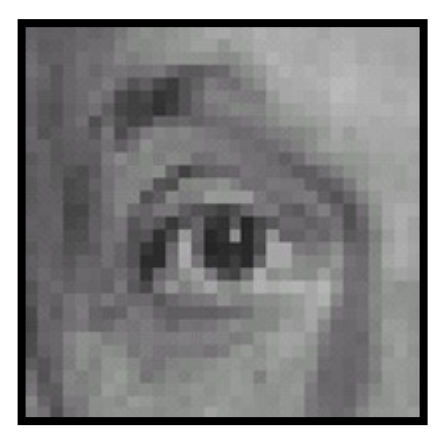

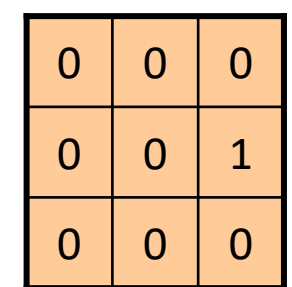

**?**

Original

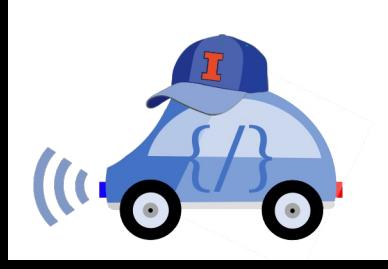

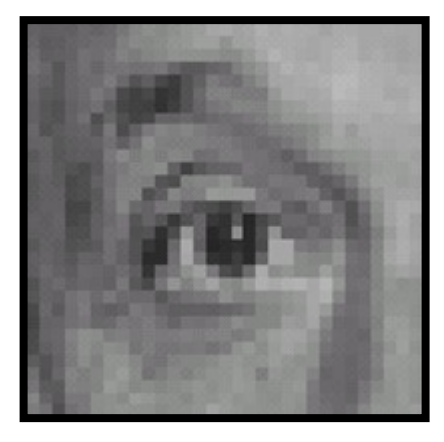

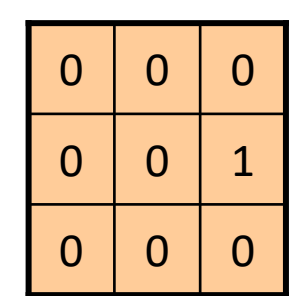

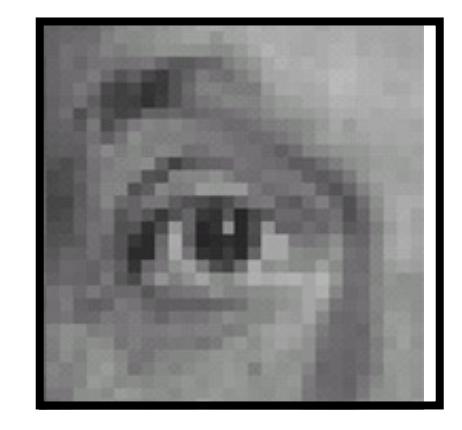

Original Shifted *left* by 1 Pixel

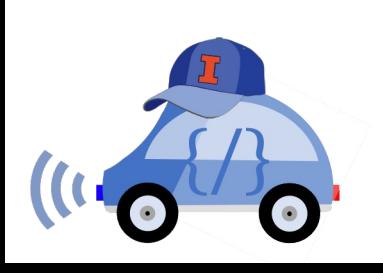

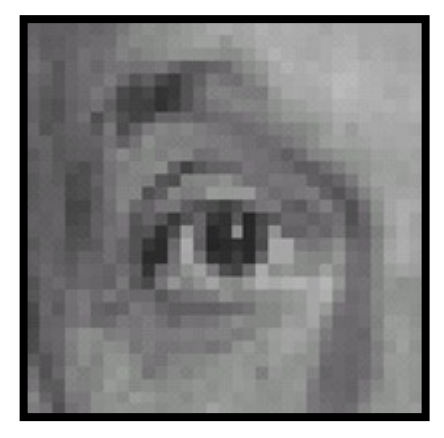

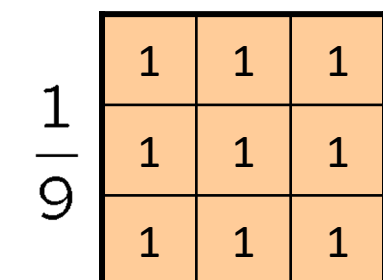

**?**

Original

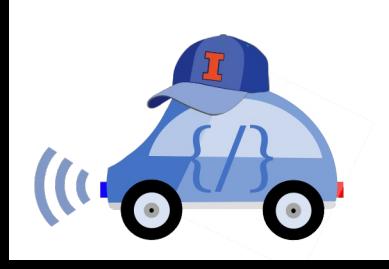

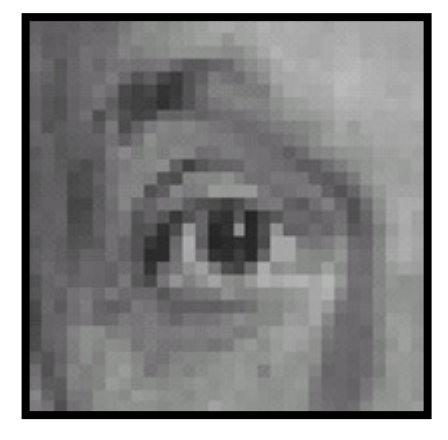

Original

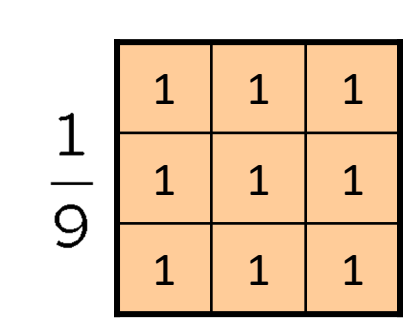

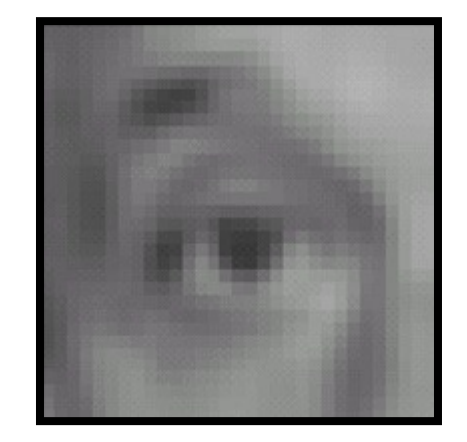

Blur (with a box filter)

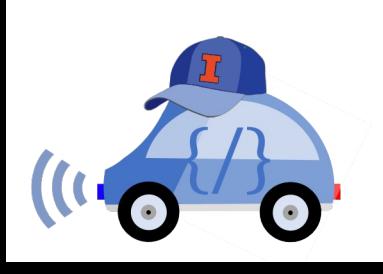

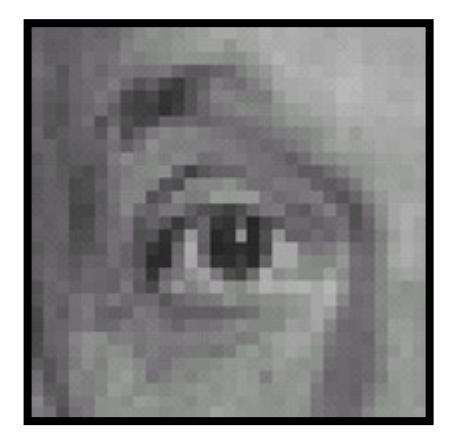

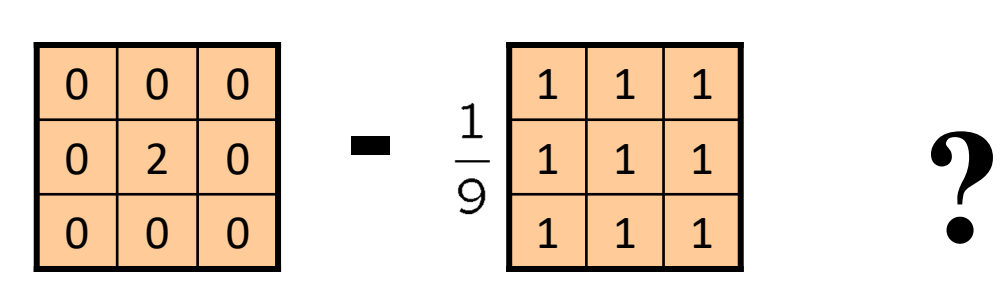

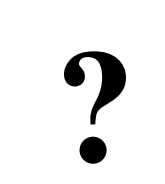

(Note that filter sums to 1)

Original

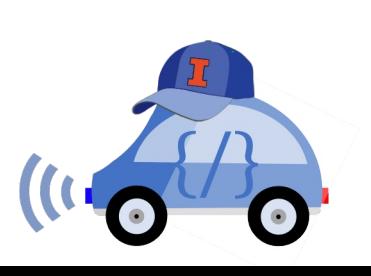

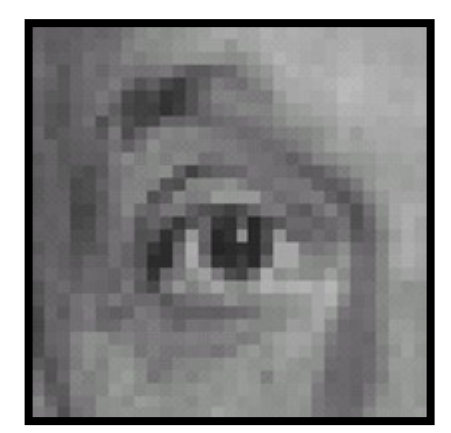

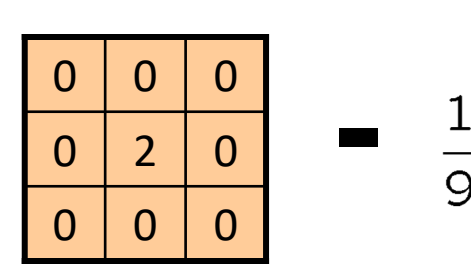

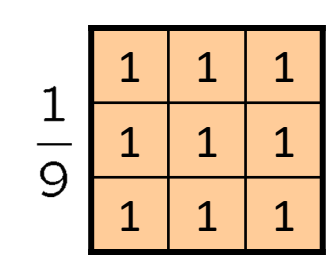

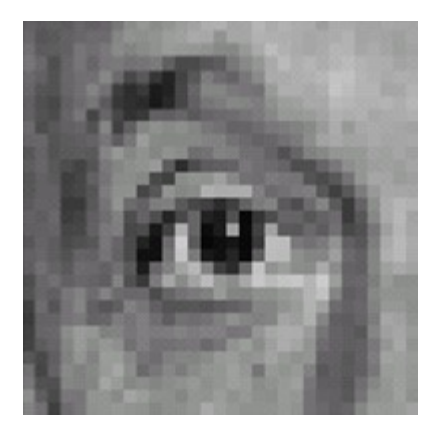

(Note that filter sums to 1)

Original

#### **Sharpening filter**

- Accentuates differences with local average

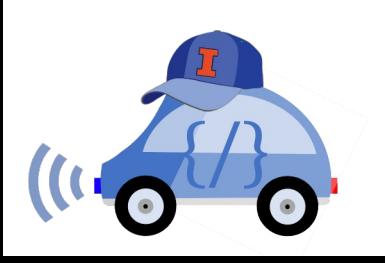

# Sharpening

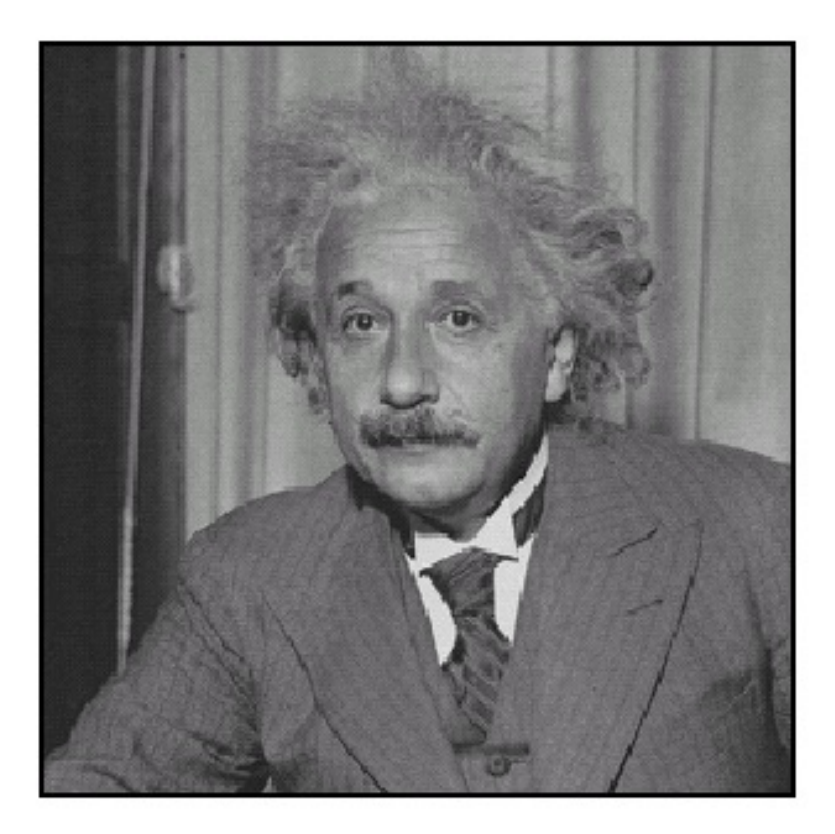

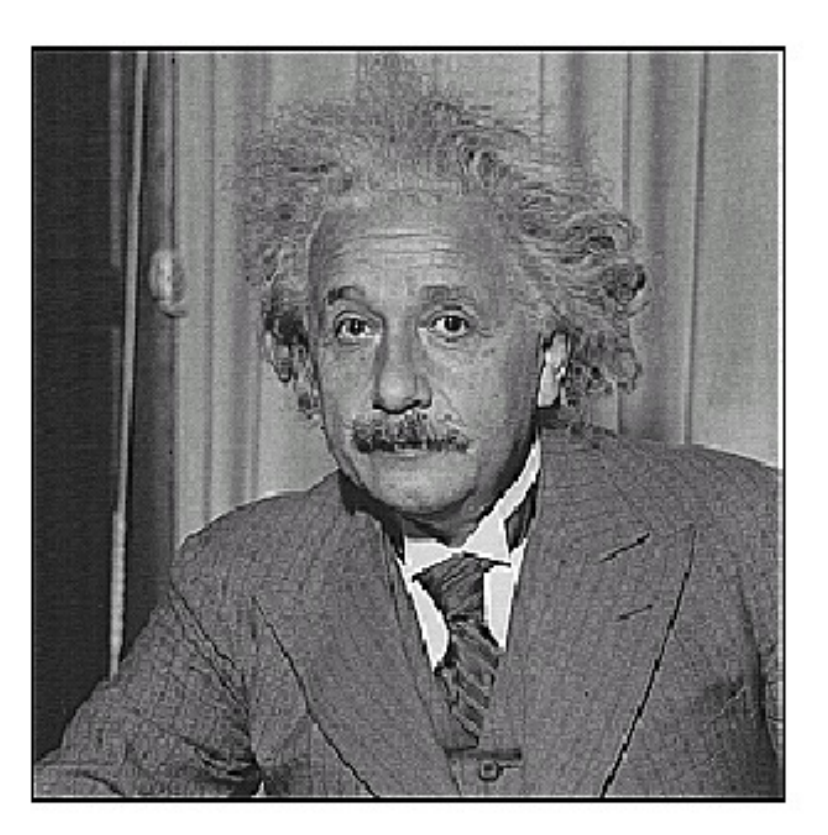

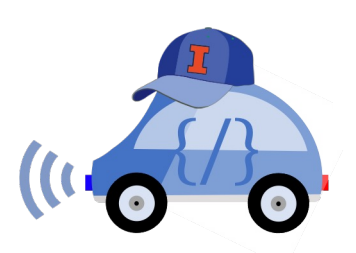

before

after

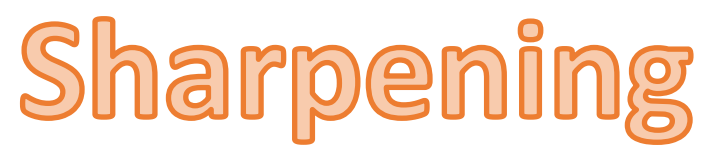

### What does the blurring take away?

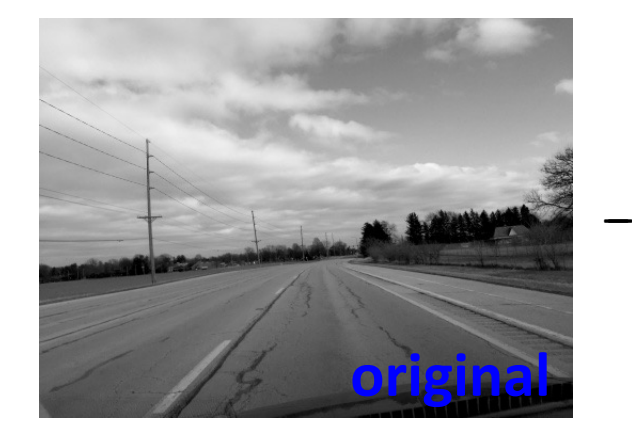

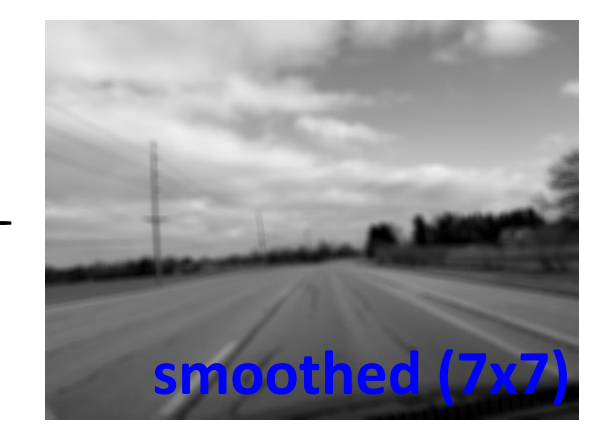

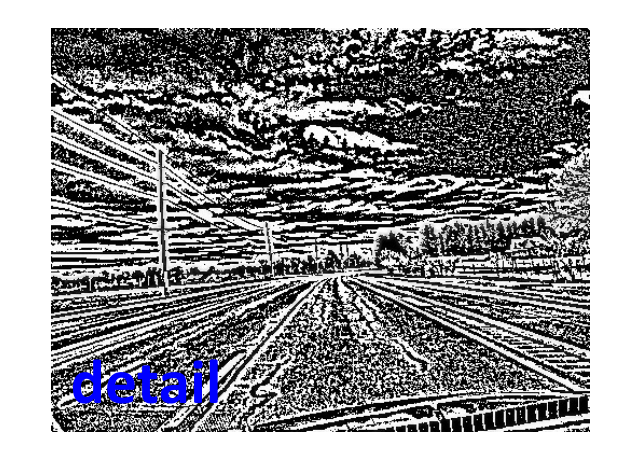

=

=

Let's add it back:

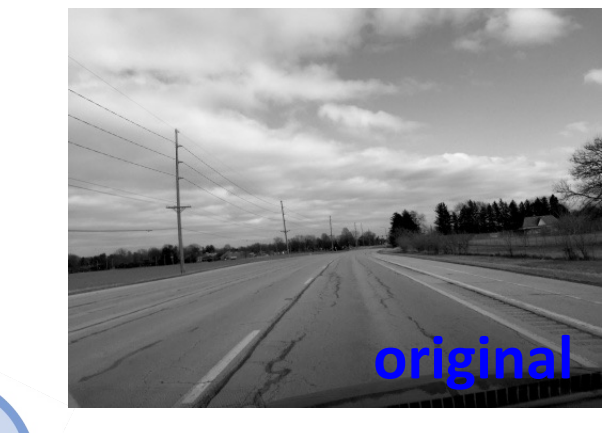

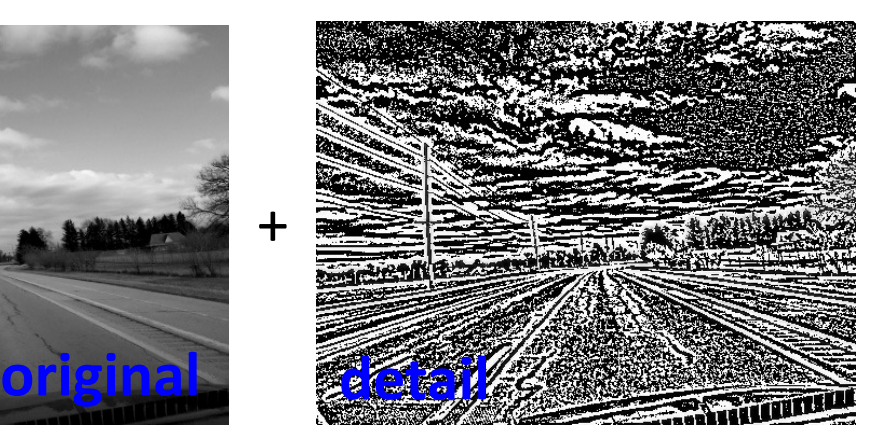

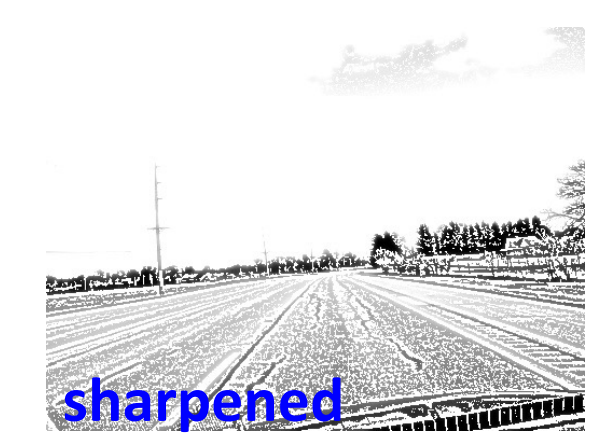

#### Source: D. Forsyth

# Smoothing with box filter revisited

§What's wrong with the picture?

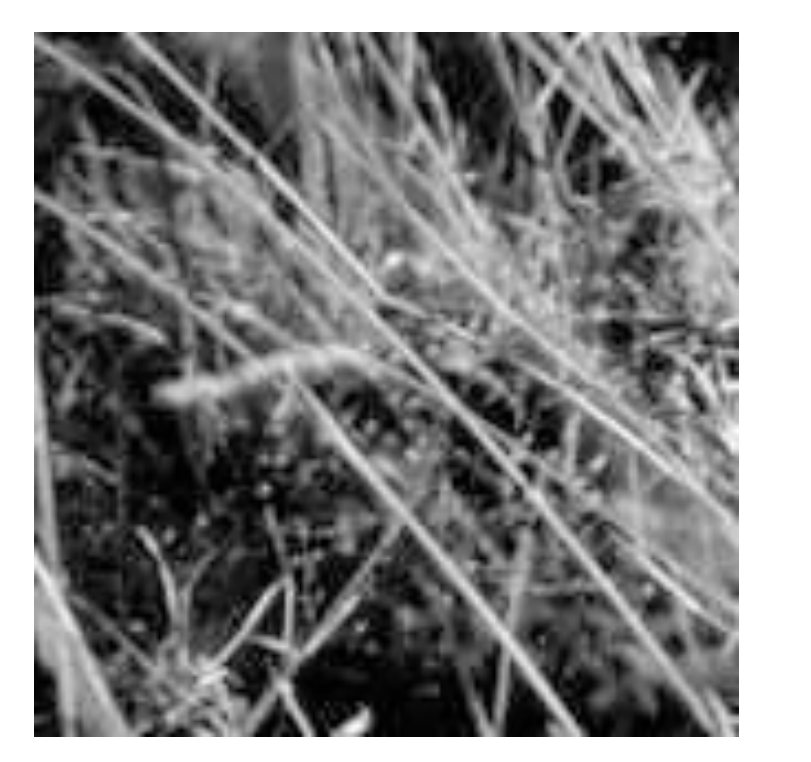

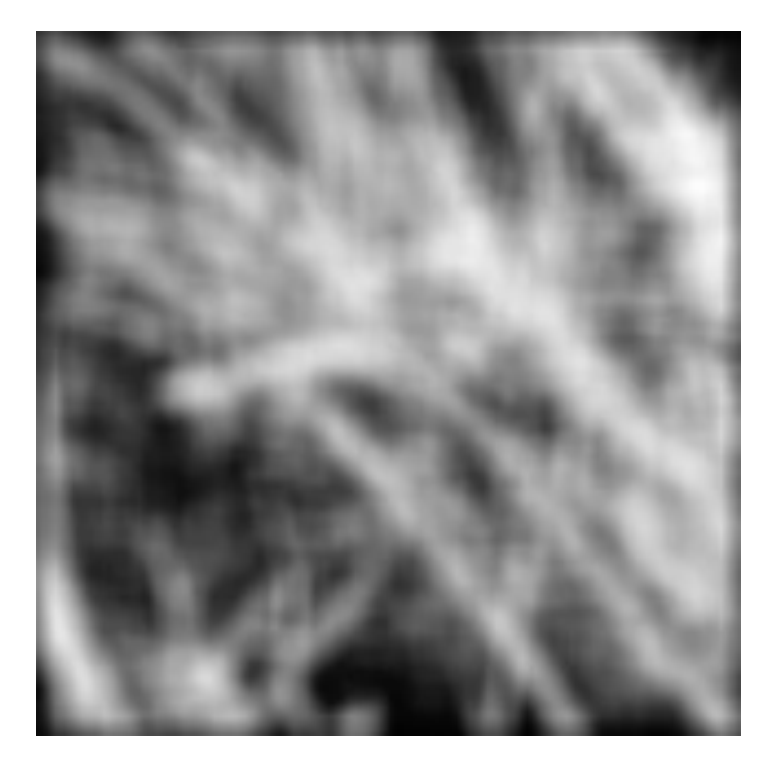

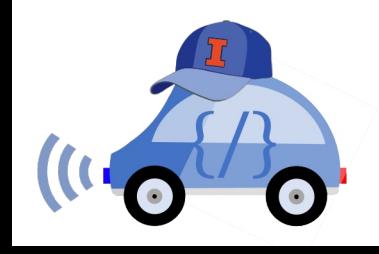

# Smoothing with box filter revisited

■ Solution: To eliminate edge effects, weight contribution of neighborhood pixels according to their closeness to the center

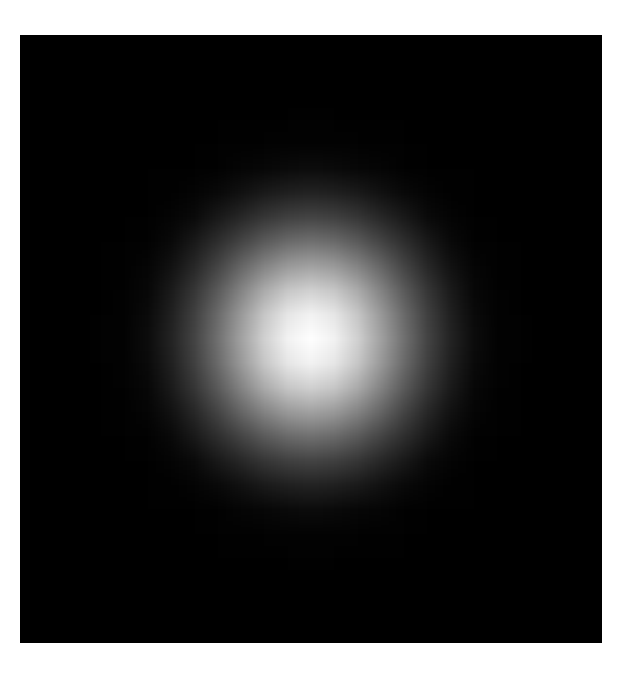

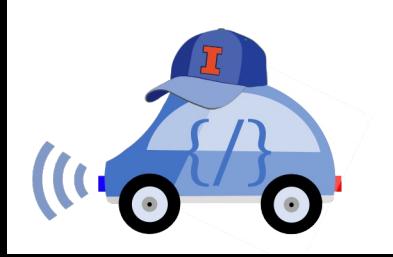

"fuzzy blob"

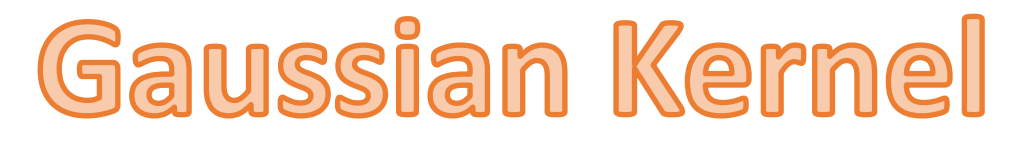

$$
G_{\sigma} = \frac{1}{2\pi\sigma^2} e^{-\frac{(x^2 + y^2)}{2\sigma^2}}
$$

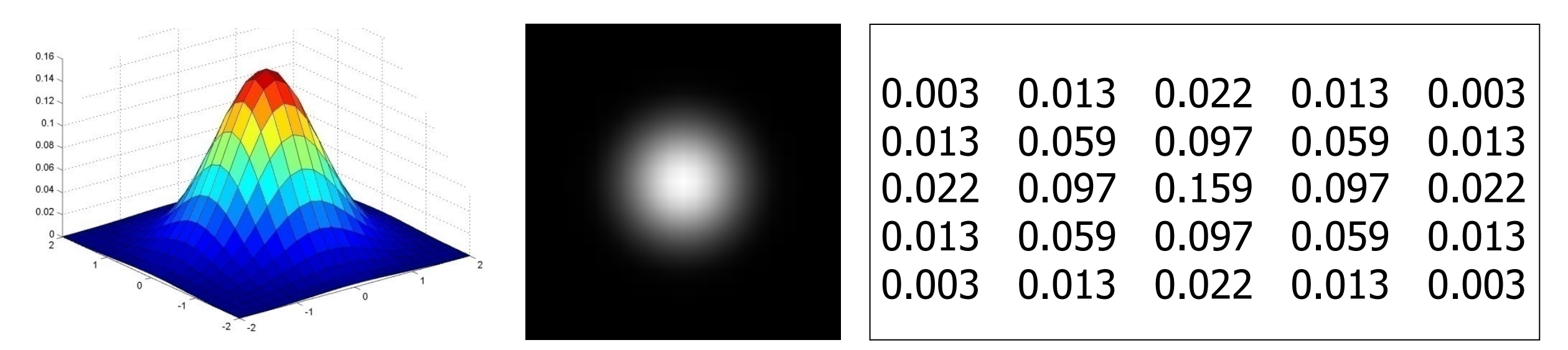

$$
5 \times 5, \sigma = 1
$$

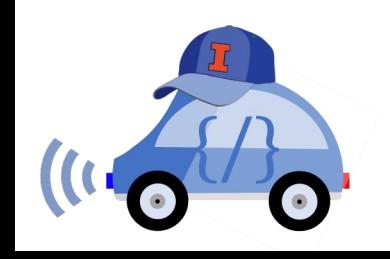

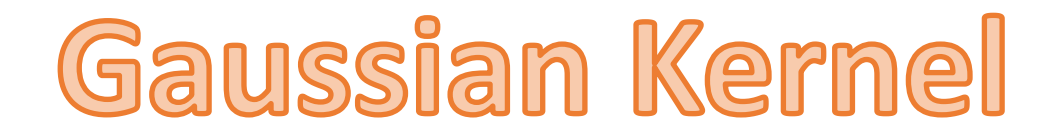

Standard Deviation  $\sigma$ : determines extent of smoothing

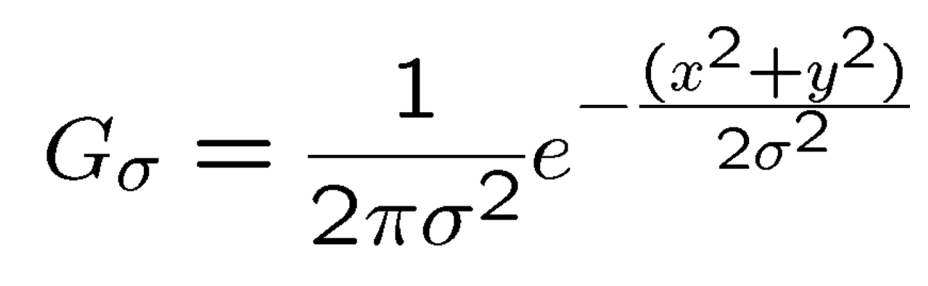

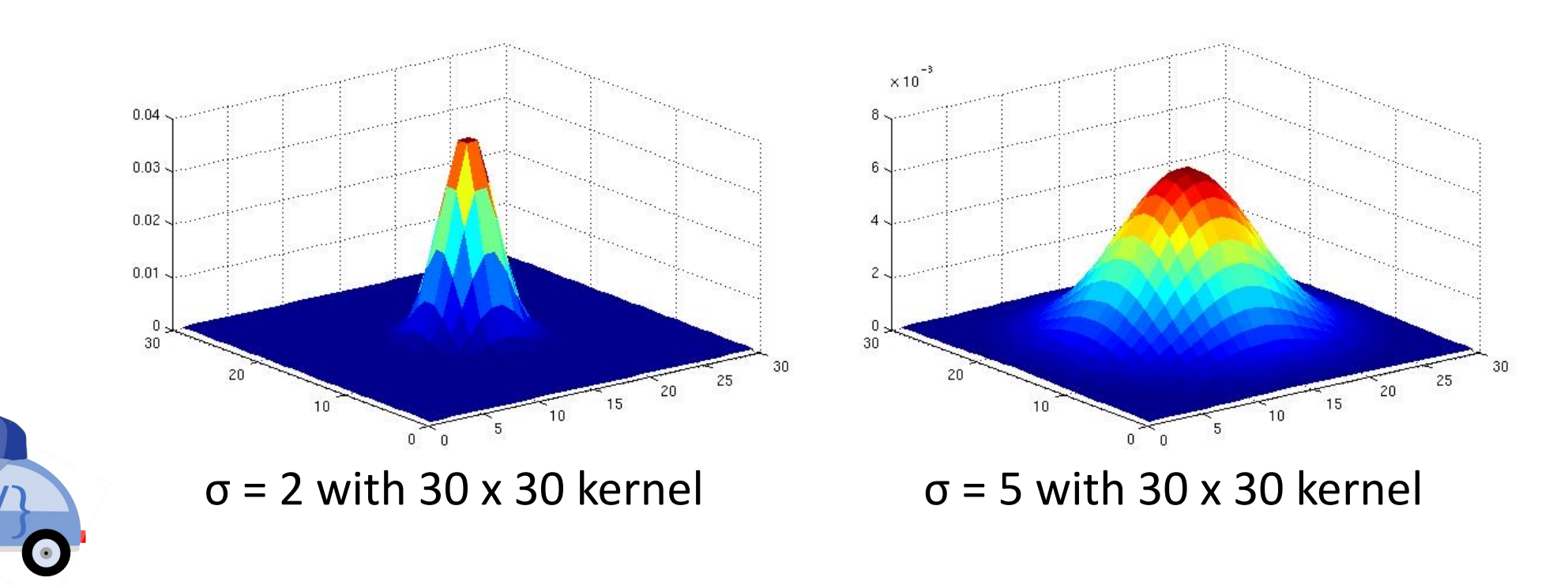

# Choosing Gaussian Kernel Width

■ The Gaussian function has infinite support, but discrete filters use finite kernels

§ Rule of thumb: set filter half-width to about **3σ**

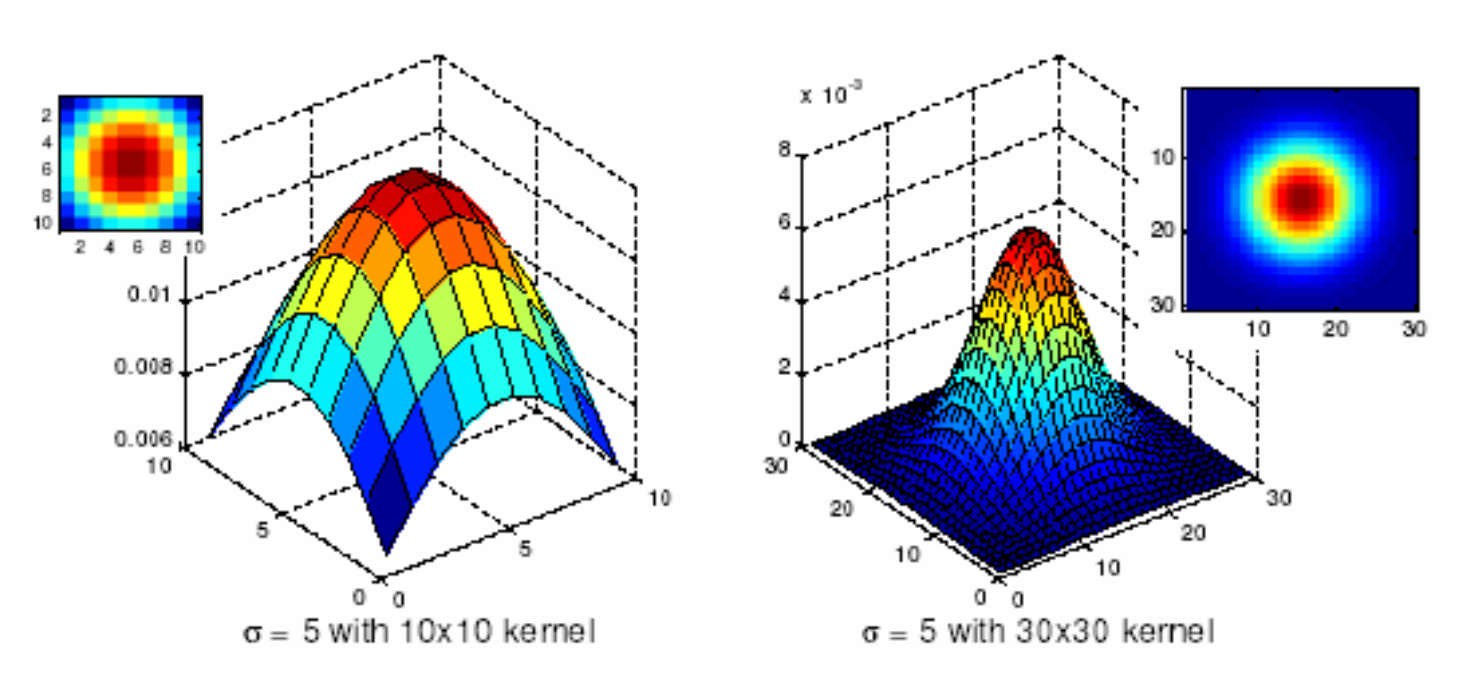

Effect of  $\sigma$ 

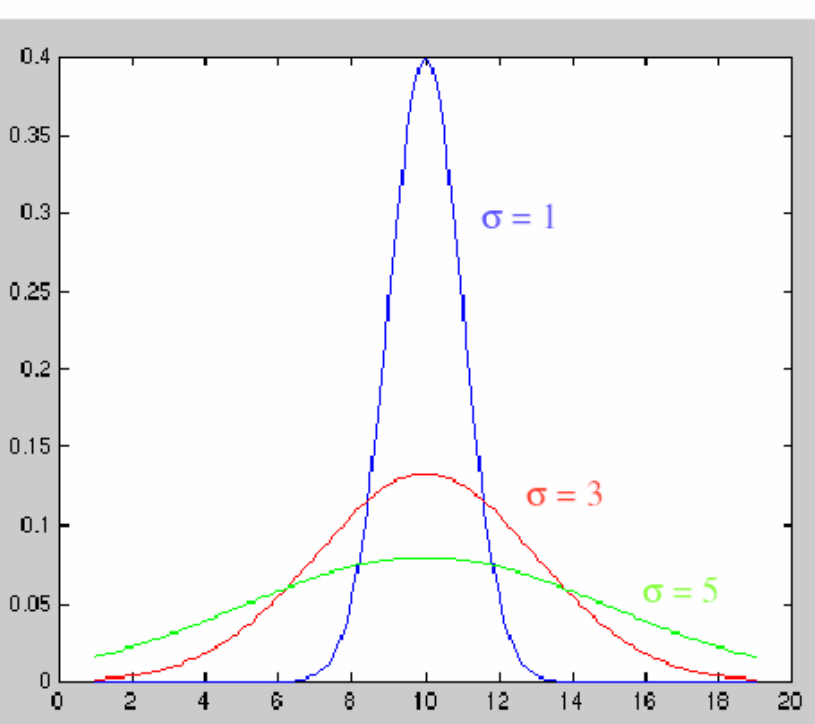

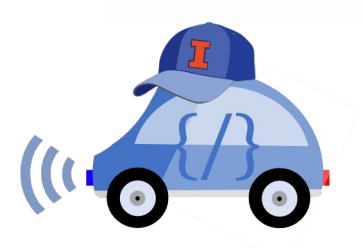

# Gaussian vs. box filtering

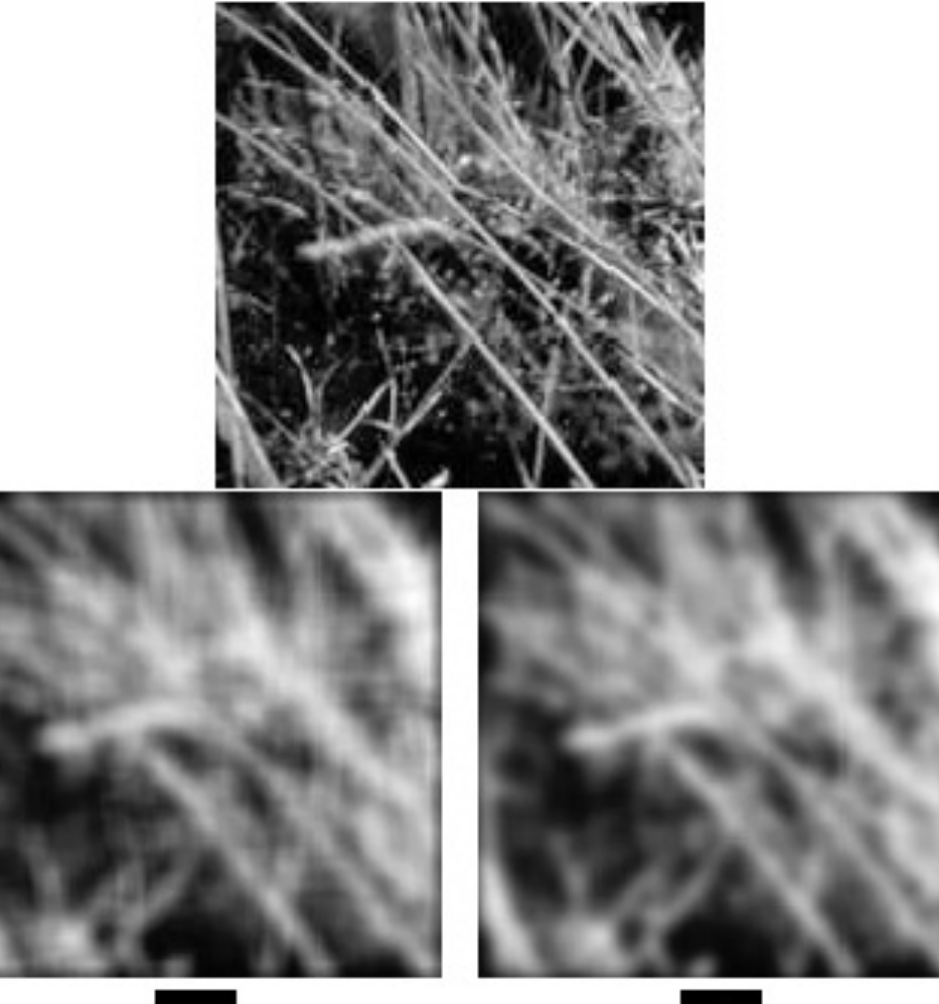

 $\sim$ 

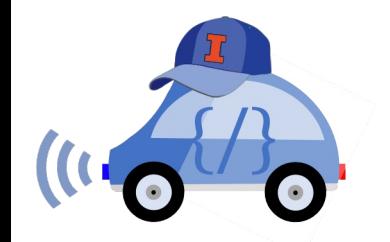

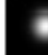

# Gaussian filtering in OpenCV

Jupyter notebook

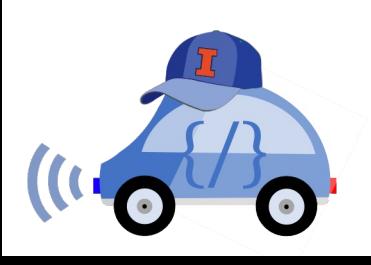

### Computer Vision and Lane Detection

How can we code cars to perceive lines?

- Linear Filtering  $\rightarrow$  remove "noise" from images
- Edge detection  $\rightarrow$  find important "areas" of images

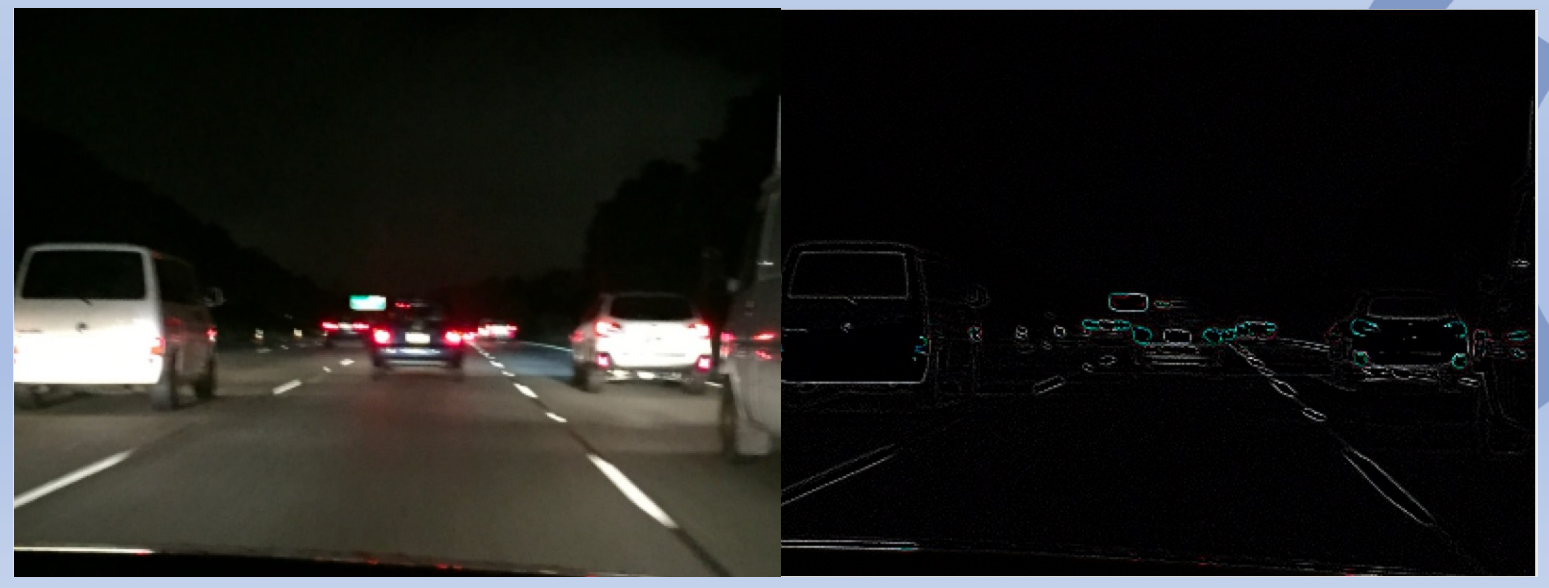

# Edge detectio

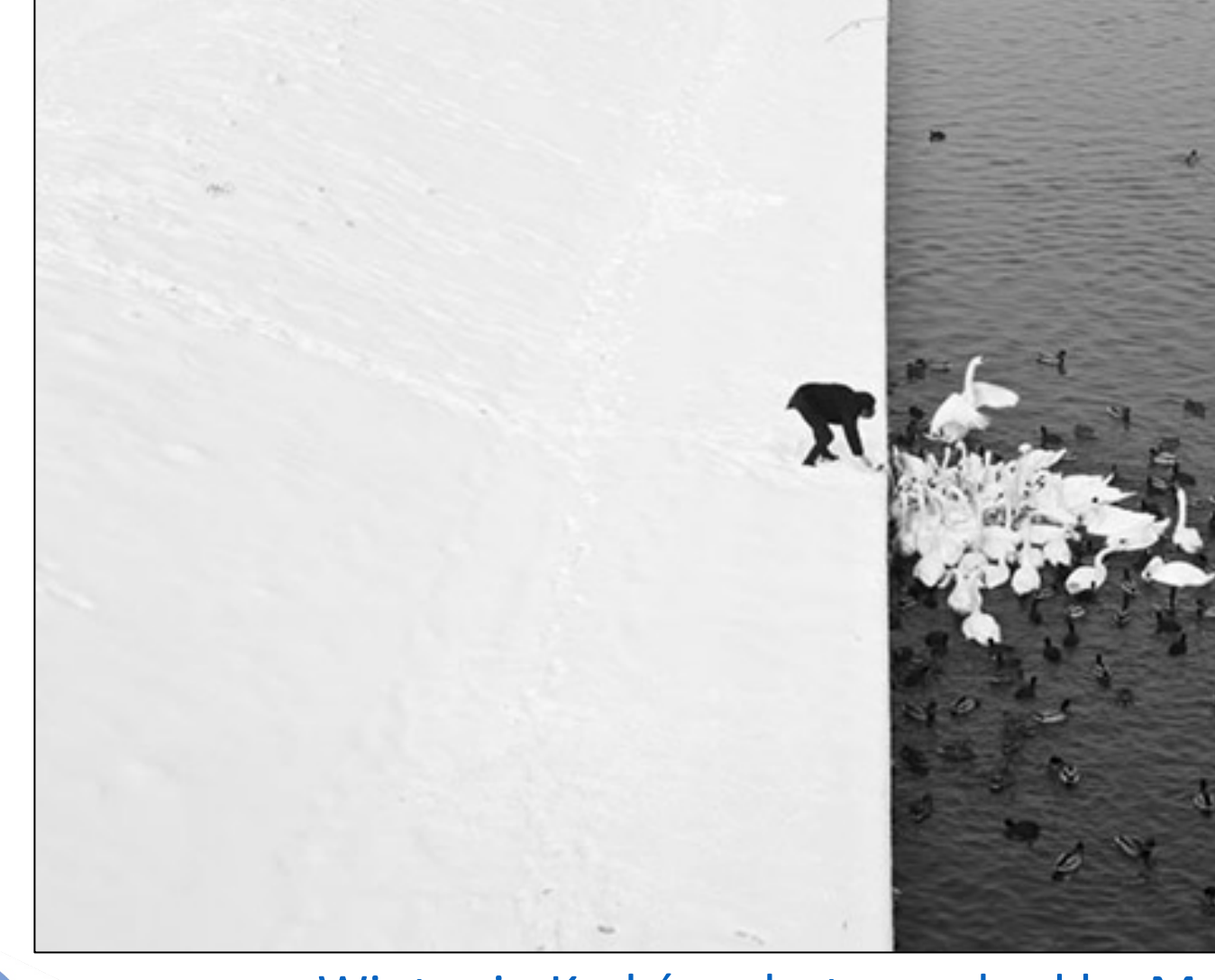

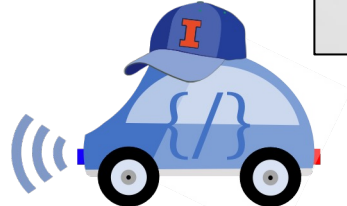

Winter in Kraków photographed by Ma

# Edge detection

- § **Goal:** Identify sudden changes (discontinuities) in an image
- **Intuitively, edges carry most of** the semantic and shape information from the image
	- E.g., Lanes, traffic signs, cars

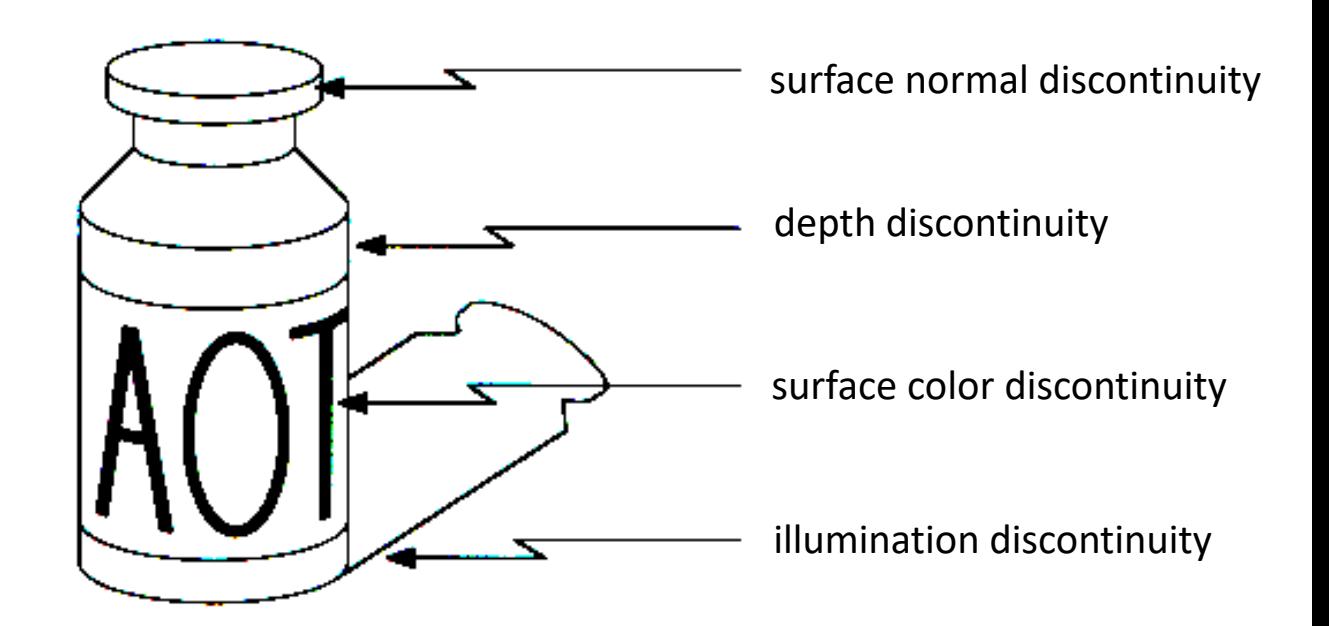

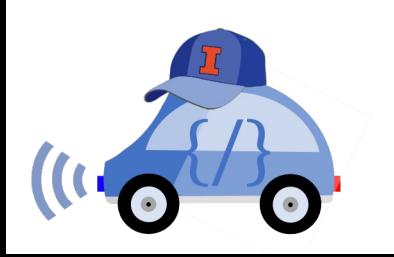

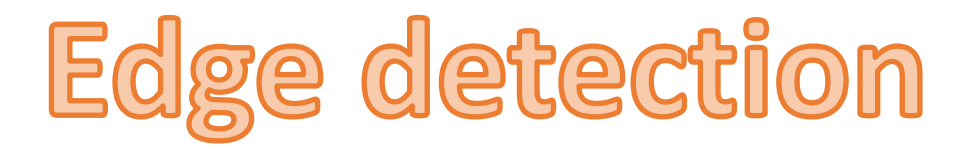

### ■ An edge is a place of rapid change in the image intensity function

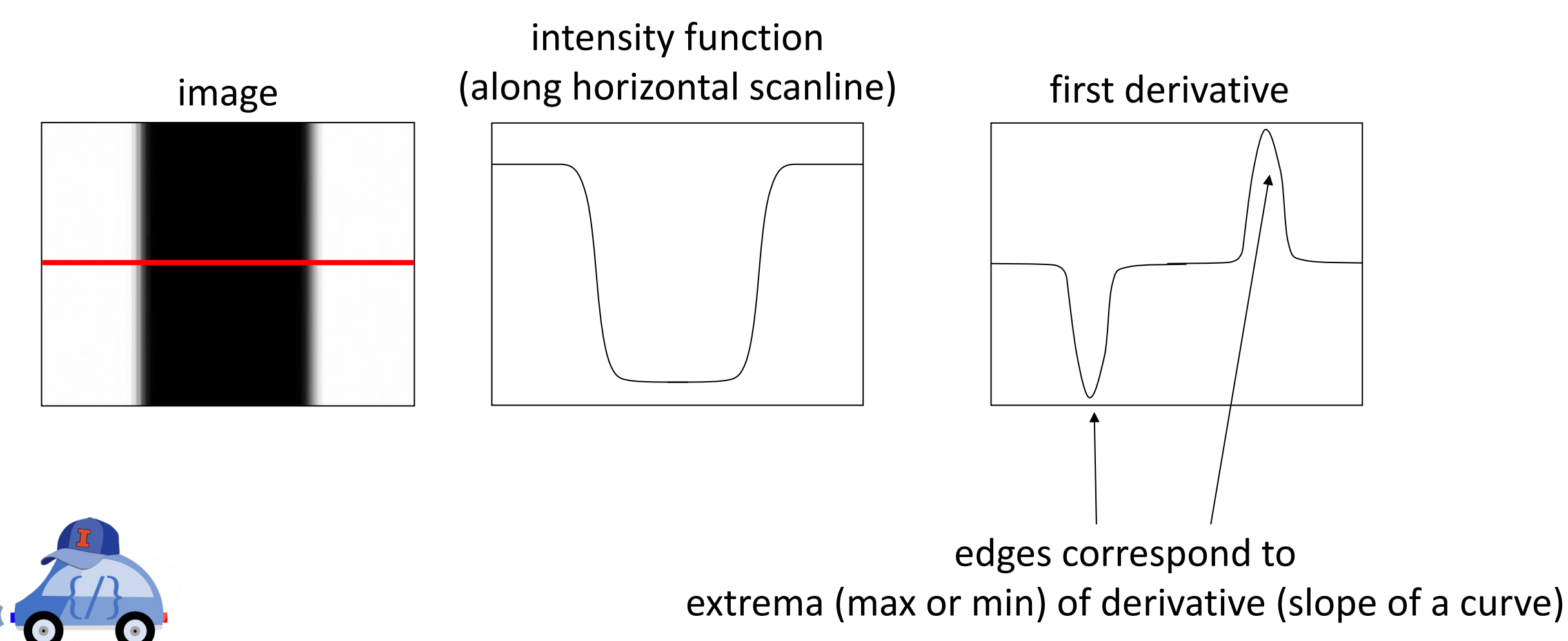

# Derivatives with convolution

■ For a 2d function,  $f(x,y)$ , the partial derivative w.r.t *x* is:

$$
\frac{\partial f(x, y)}{\partial x} = \lim_{\varepsilon \to 0} \frac{f(x + \varepsilon, y) - f(x, y)}{\varepsilon}
$$

■ For discrete data, we can approximate using finite differences:

$$
\frac{\partial f(x, y)}{\partial x} \approx \frac{f(x+1, y) - f(x, y)}{1}
$$

■ To implement the above as convolution, what would be the associated filter?

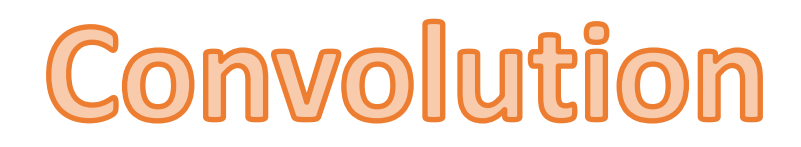

### image[i,j]

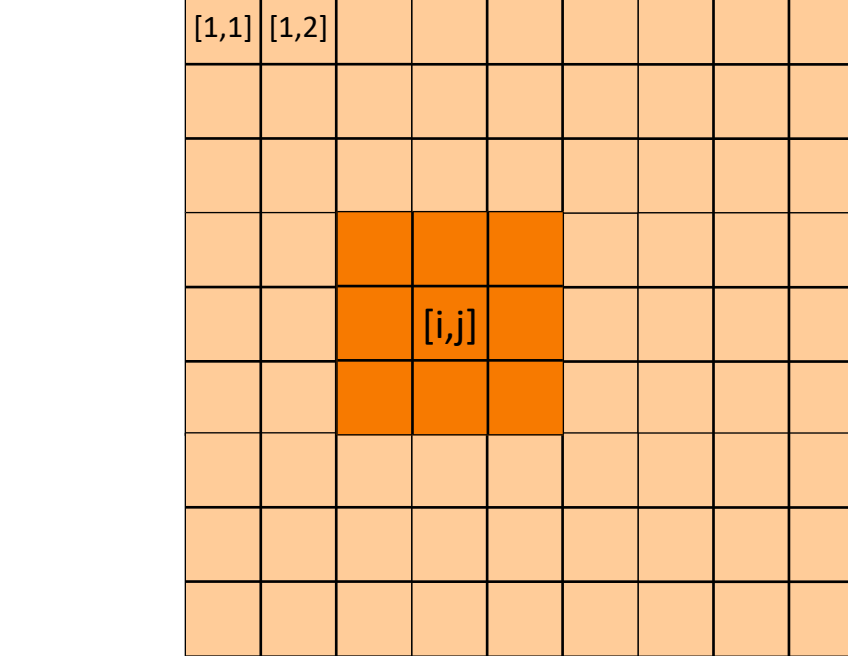

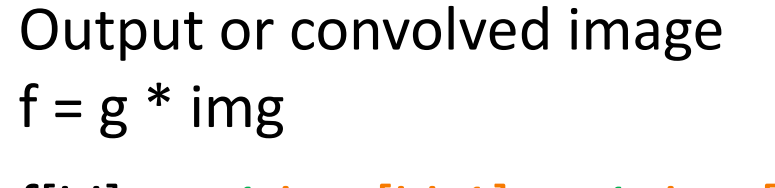

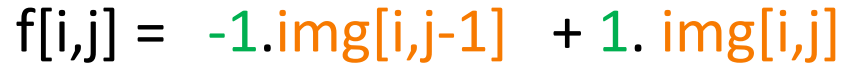

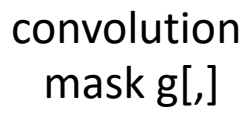

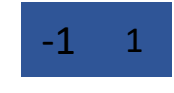

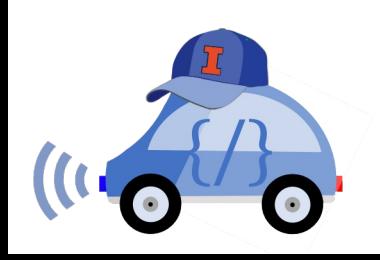

# Partial Derivatives of an image

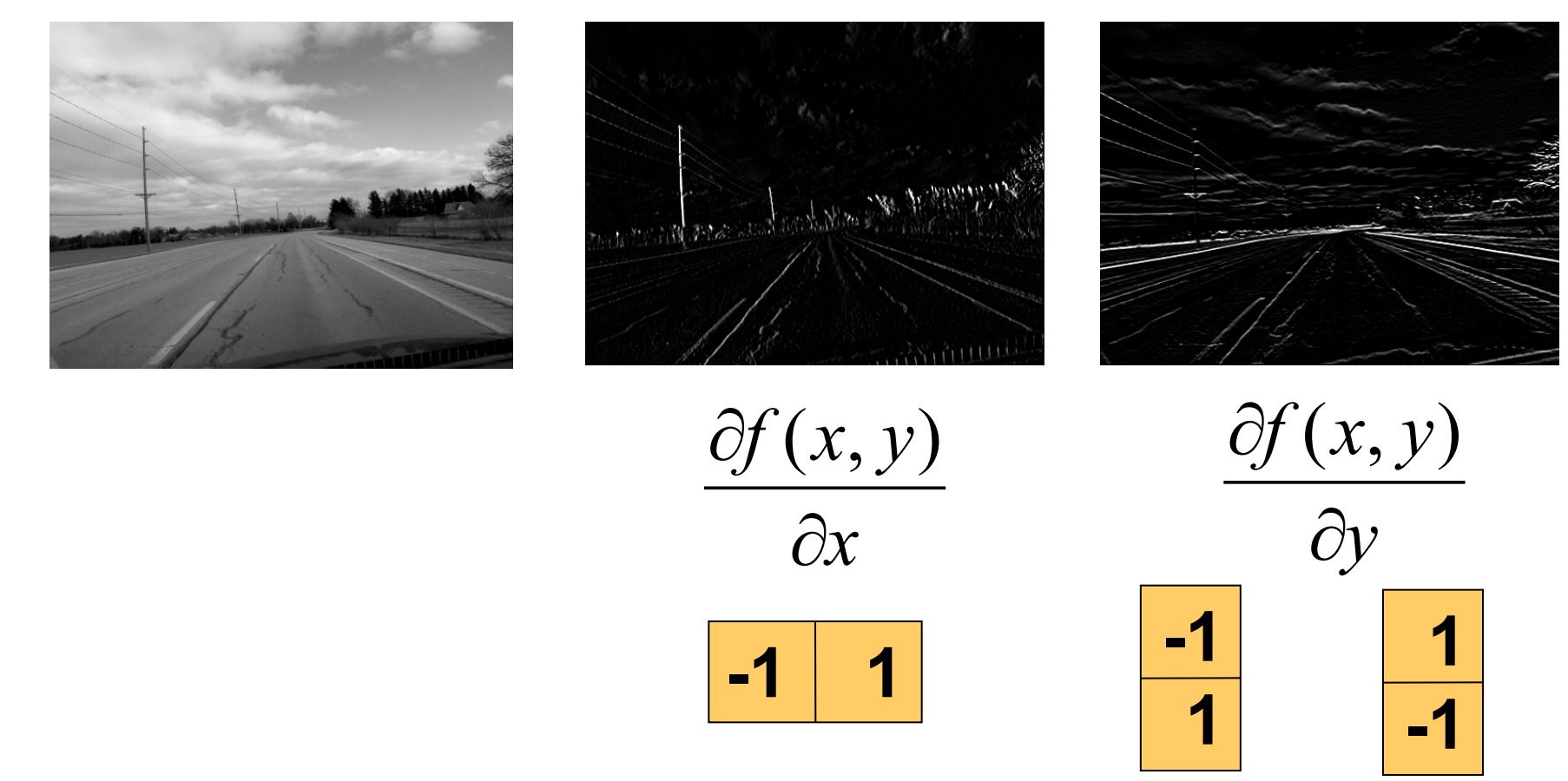

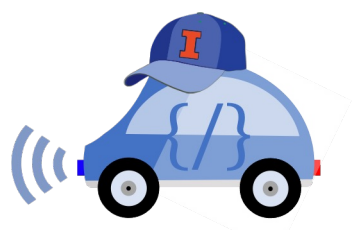

■ Which shows change with respect to x?

## Finite Difference filters

■ Other approximations of derivative filters exist:

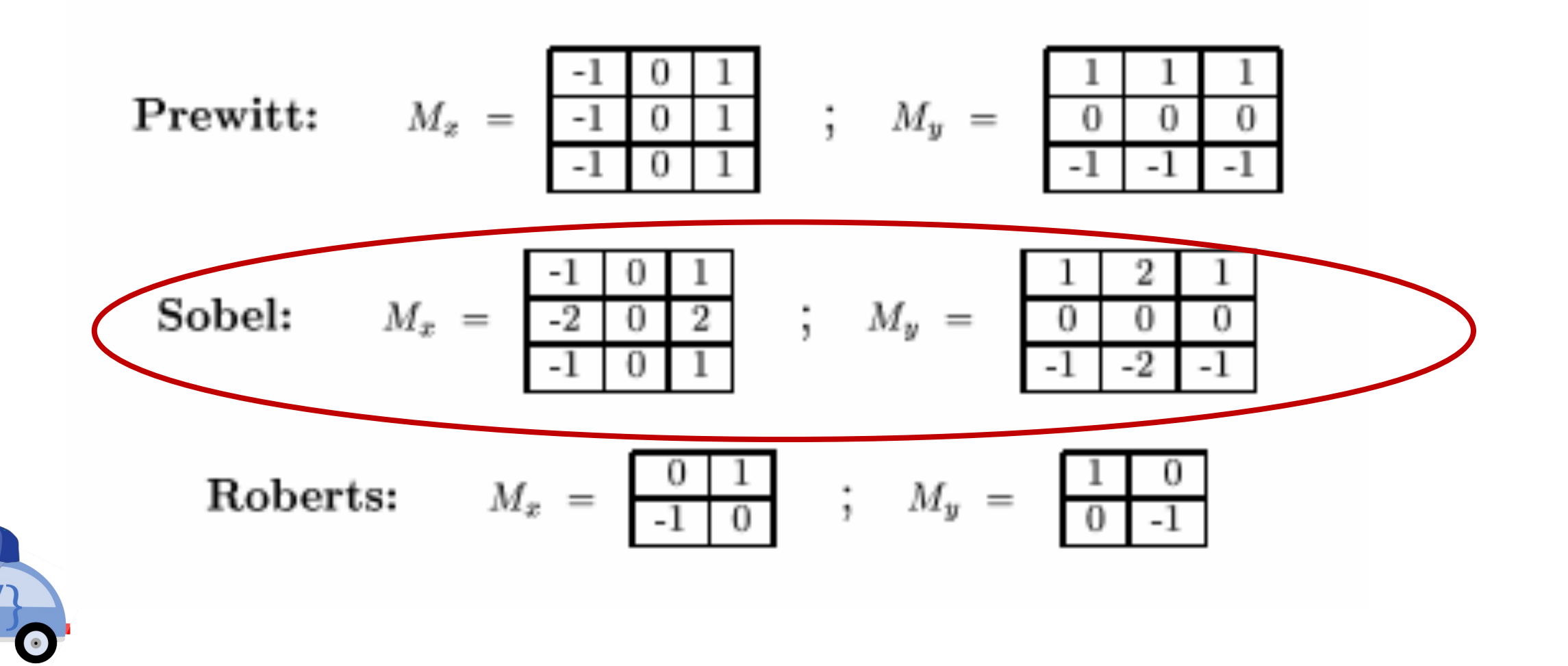

## Effects of Noise

- Consider a single row or column of the image
- With noise, finding an edge if difficult

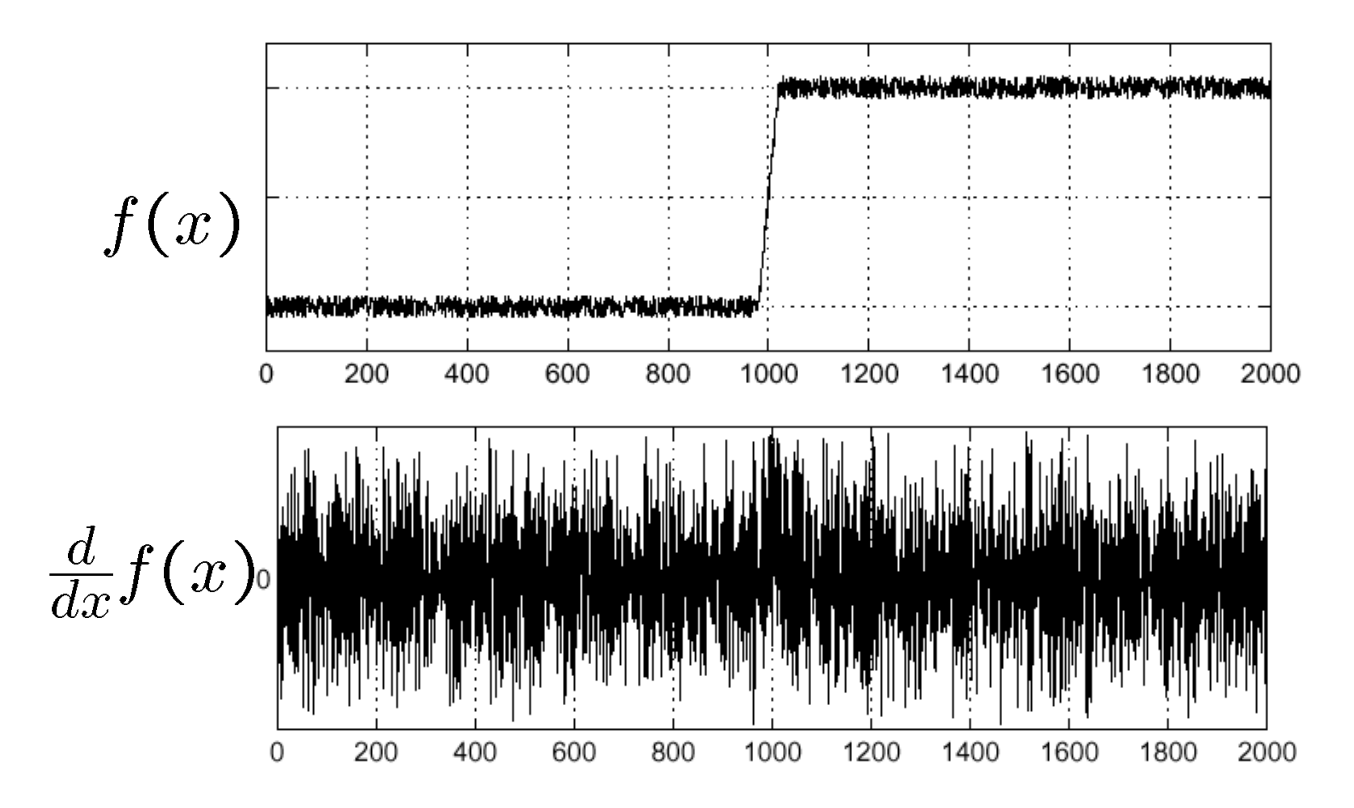

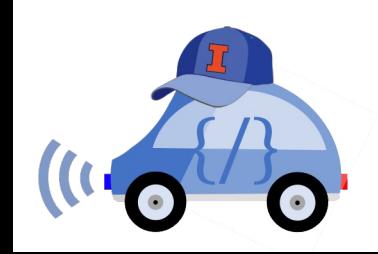

## Solution: smooth first

■ Look for peaks in 
$$
\frac{d}{dx}(f * g)
$$

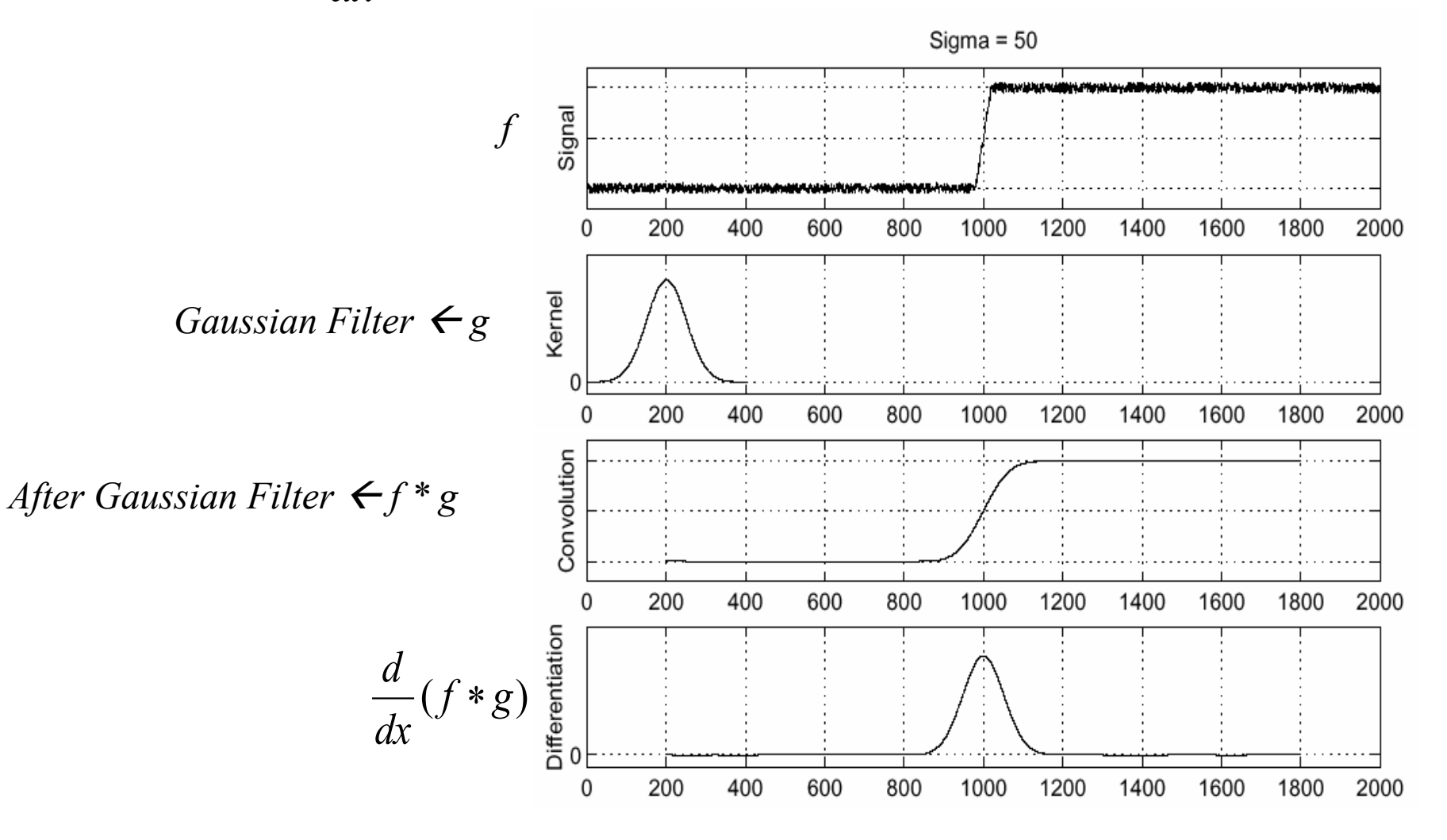

## Derivative of Gaussian filters

■ Which one finds horizontal/vertical edges

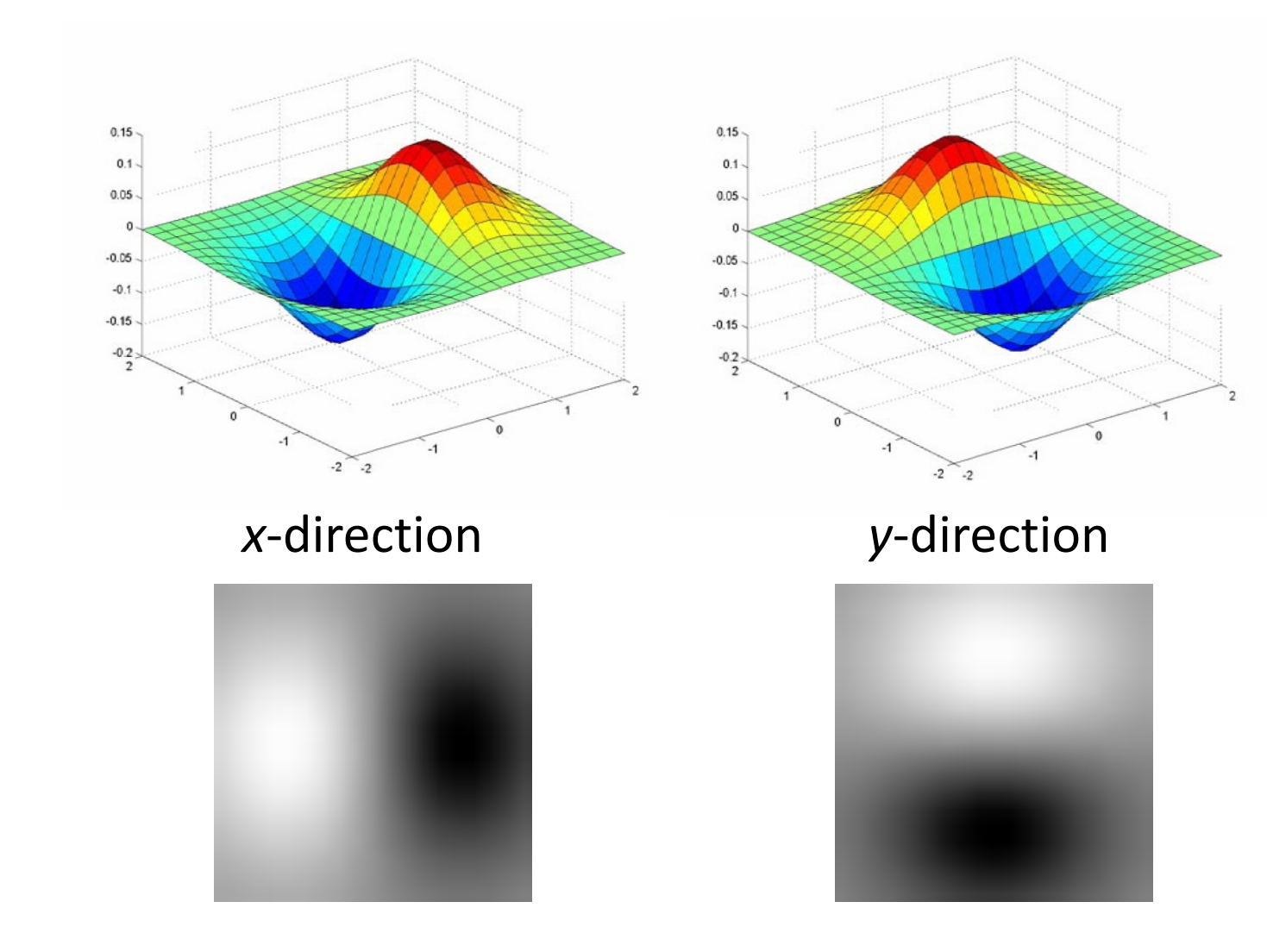

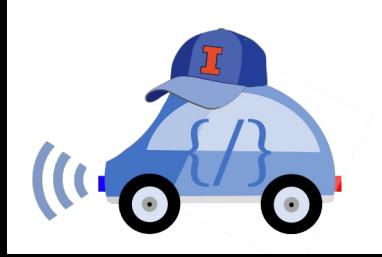

## Sobel operator in OpenCV

Jupyter notebook

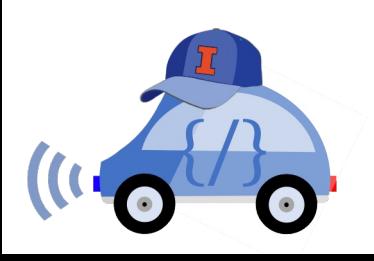

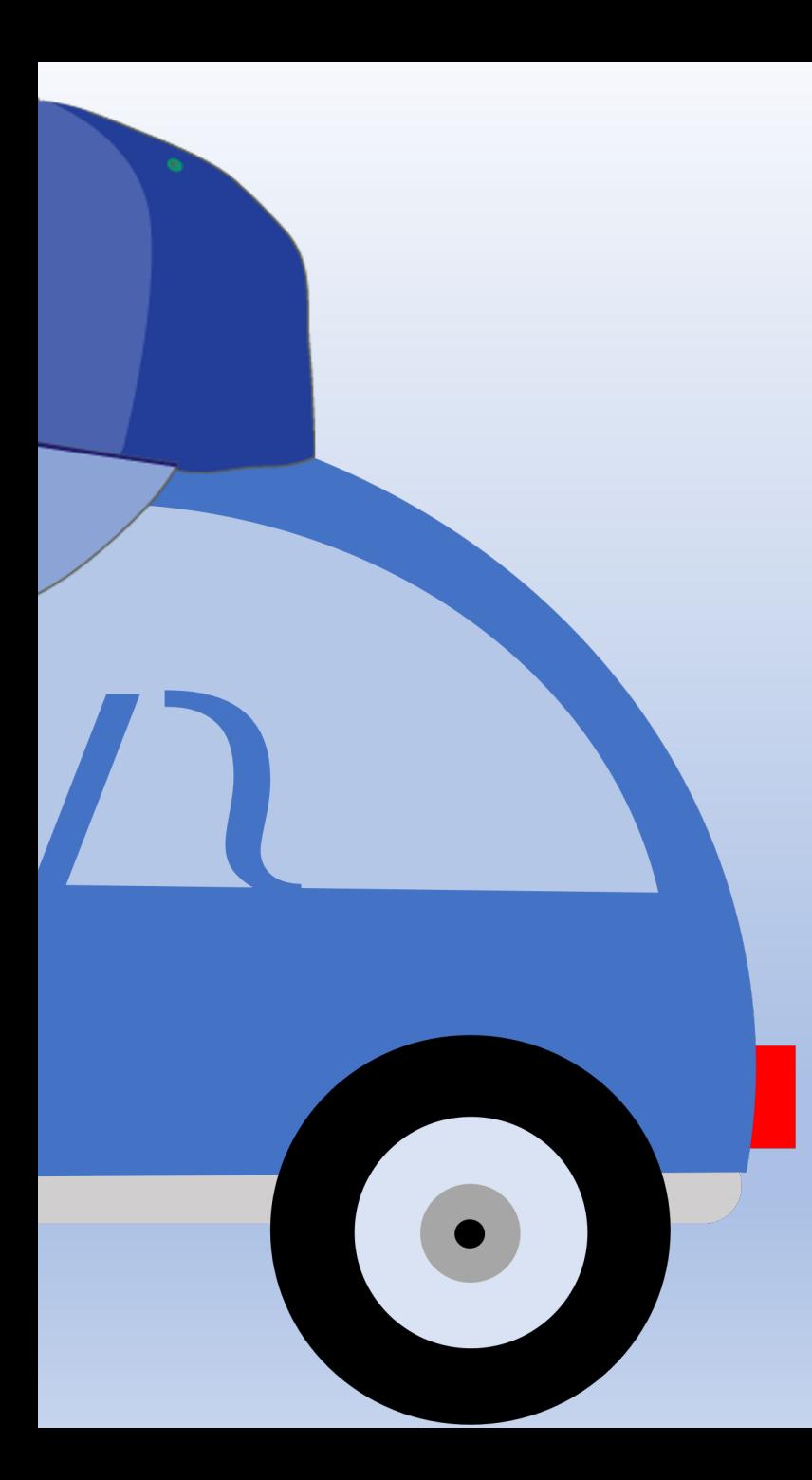

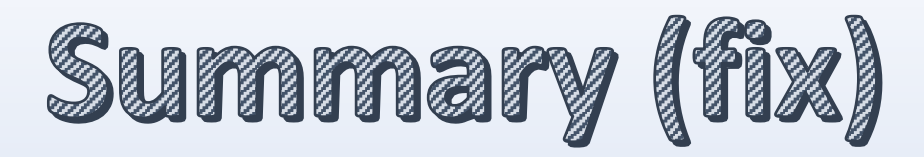

- $\Box$  Convert EM into information computers understand
- $\Box$  Convolution
- $\Box$  Filtering
- $\Box$  Sobel operator